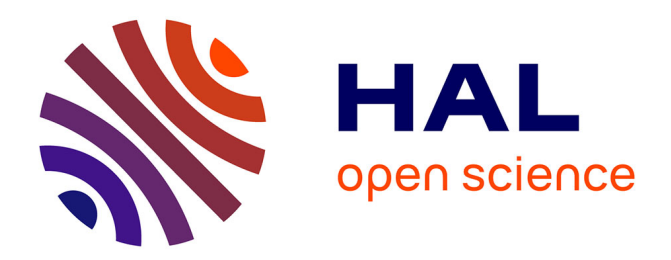

## **Semi-Automatic Performance Optimization of HPC Kernels**

Steven Quinito Masnada

#### **To cite this version:**

Steven Quinito Masnada. Semi-Automatic Performance Optimization of HPC Kernels. Performance  $\lceil$  [cs.PF]. 2016. hal-01579422

## **HAL Id: hal-01579422 <https://inria.hal.science/hal-01579422>**

Submitted on 31 Aug 2017

**HAL** is a multi-disciplinary open access archive for the deposit and dissemination of scientific research documents, whether they are published or not. The documents may come from teaching and research institutions in France or abroad, or from public or private research centers.

L'archive ouverte pluridisciplinaire **HAL**, est destinée au dépôt et à la diffusion de documents scientifiques de niveau recherche, publiés ou non, émanant des établissements d'enseignement et de recherche français ou étrangers, des laboratoires publics ou privés.

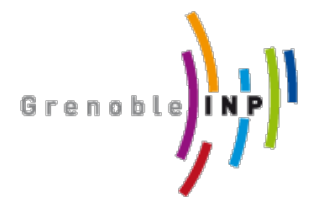

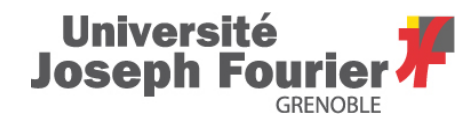

Master of Science in Informatics at Grenoble Master Mathématiques Informatique - spécialité Informatique option *PDES*

# **Semi-Automatic Performance Optimization of HPC Kernels**

# **Steven QUINITO MASNADA**

July 26, 2016

Research project performed at *LIG*

Under the supervision of: Arnaud LEGRAND, Brice VIDEAU, Frederic DESPREZ *CORSE* and *POLARIS* teams

> Defended before a jury composed of: Prof Noel DEPALMA Prof Martin HEUSSE Dr Thomas ROPARS Prof Olivier GRUBER Dr Henri-Pierre CHARLES

#### Abstract

High Performance Computing platforms are made to answer the need of huge computing power, however, taking advantage of their power is difficult as they are complex machines and each platform has a unique set of characteristics. Thus, the developer must program them with care and write specialized code. Tools exist to help the developer in this tricky task to generate optimized versions of an application. Finding high performing versions is the main concern because the search space can be huge (e.g GCC has about 500 compilation flags) and an exhaustive search is prohibitive. Hence, auto-tuning considers this as a mathematical optimization problem. To the best of our knowledge most auto-tuning frameworks mostly resort to generic optimization techniques combined to fully automatic explorations. However, this approach excludes the user from the optimization process. Hence, it is difficult to know if further improvement can be made and the quality evaluation of the solution is complicated. To answer this problem we propose a semi-automatic approach that gives power back to the user. This approach is based on linear regression techniques to predict the computation kernel performances. More precisely we used both least square regression and quantile regression. It is also combined to techniques inspired from design of experiments which aim to reduce the experimental cost. We evaluated our approach using the case of a Laplacian kernel and compared it with other classical optimization techniques used in the auto-tuning literature. Our method gives very good results by finding almost every time near-optimal solutions. We provide an in depth analysis of the reason why our approach is much more effective than previously proposed one.

# **Contents**

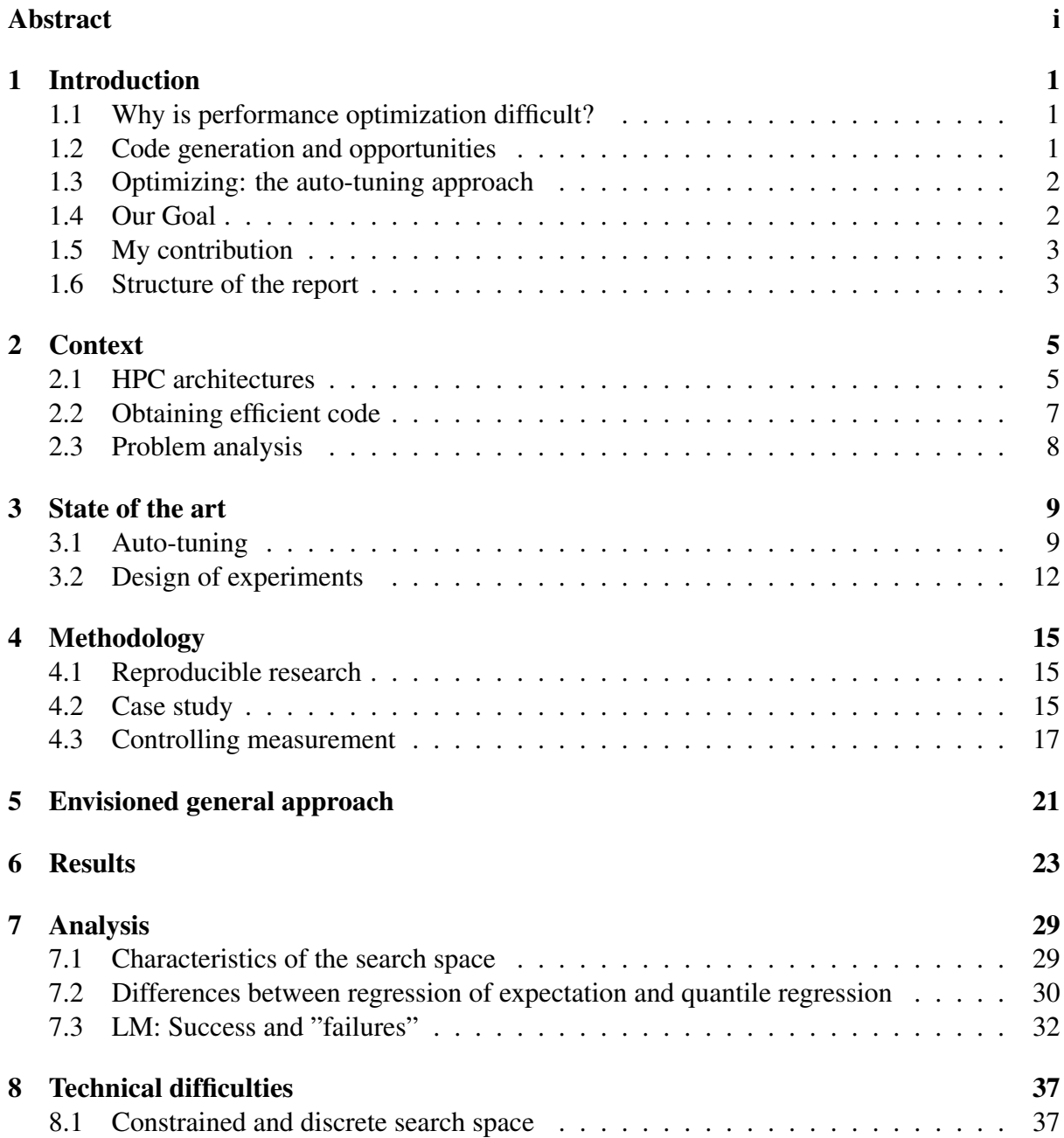

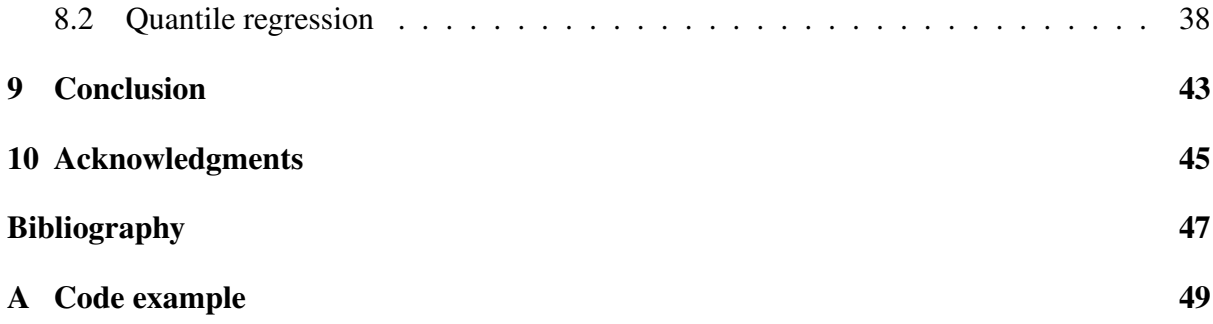

## **1 Introduction**

## **1.1 Why is performance optimization difficult?**

From genome sequencing to molecular dynamics, including climate or earthquake modeling, or aerodynamics, there is an ever increasing need for computing power. For this purpose, High Performance Computing (HPC) is the most effective solution. It has brought the science to another level and now it is a tool that has became essential for scientists, like for example to simulate nuclear explosion or to analyze peta-octets of data. The expectations of scientists in term of performances are higher and higher as they need to run heavier and more complex computations. To take advantage of the power of a supercomputer it is essential to correctly optimize the applications. This is a very complicated task because today's high performance computers are extremely complex machines. It is not possible to wait for the next generation of hardware to bring automatically a speedup as it was the case up to the years 2000 because frequency cannot increase anymore and in contrary even tends to decrease. For this reason, we went from multi-cores to many-cores architectures and for 2020 exascale platforms, supercomputers with millions of cores, are expected in order to reach the exaflops. Thus, developers have to take into account this massive parallelism when writing programs. Furthermore, they also have to take care about things such as the dependencies of the instructions to fully occupy the pipeline. If there is any vector support the developer should adapt his code to work on vectors instead of single variables. In addition, the architecture provides different cache hierarchy and it is crucial to exploit data locality to use them efficiently. Finally, to address the computer power need, GPUs have become very popular. Unfortunately, this add a little more complexity as they require a way of programming which is different from the CPUs. As a result, performance optimization is difficult to achieve. To build efficient HPC platforms, architects have to come up with unique combinations of a variety of hardware, which complicates the application optimization. Hence, one ends up with optimization working well on one supercomputer and bad on another as the code is specific to one platform and porting applications is extremely time consuming and can also be very tricky.

## **1.2 Code generation and opportunities**

In the last decade many attempts have been made to automate the generation of optimized code. Performing optimization is one of the primary functions of a compiler. They are capable of detecting instructions that can be vectorized or reorganized to favor super-scalar execution. They are also capable of many loop optimizations such as loop unrolling to improve pipeline efficiency, nest transformation to improve data locality and expose parallelism, etc. . . Many other optimization opportunities exist but it is difficult to exploit them automatically because the compiler does not have the necessary information at compile time. Moreover, it is sometimes necessary to rewrite the code in a slightly different way to enable the compiler to be effective. That is why frameworks such Orio[10] for source-to-source transformation have been developed. This approach generally use annotations to describe the transformations to apply. It allows to bring user's knowledge in the process of generation of an optimized code. The main advantage of such approach is that the original code is left unchanged, which is generally highly appreciated by the application developer. The drawbacks are that it is restricted to one language because the input and output languages are the same, therefore it is difficult to exploit different accelerators. Also, it does not allow operations that would change the data structure layout such as transposing a matrix beforehand. The meta-programming approach goes further by giving more flexibility to the programmer as it provides a higher level of abstraction. It consists in using high level languages to describe the computation and the optimizations. This allows the programmer to propose optimizations that the compiler would not be allowed to do. But it requires to rewrite part of the application.

## **1.3 Optimizing: the auto-tuning approach**

Whatever the chosen approach, the application developer is left with numerous optimization options: there are the compiler flags, code generation parameters (e.g., the size of the tile, block or vector). Each combination of parameters leads to unique binary code whose performance has to be evaluated. The auto-tuning approach considers all this as a huge optimization problem and tries to find the best combination of parameters. The search space can be huge, and an exhaustive search is thus prohibited. Hence, many techniques have been used in the literature such as genetic algorithms, simulated annealing algorithms, tabu search or machine learning. But these methods have several limitations. First, the number of combination tested is often large, thus the time to perform the optimization can still be very long. In addition, with such fully automated approaches, it is difficult to know whether further optimizations could be expected or not and how to get them. Because it is complicated to estimate the quality of an optimization. Comparing to the peak performance is generally meaningless and it is hard to know how the combination really performed, because the best optimization is unknown. As a result, the user is excluded from the tuning process by the lack of valuable feedback.

### **1.4 Our Goal**

The idea we explored in this internship was to give some power back to the user by investigating the design of a semi-automatic optimization framework, where the application developer has control, understands how the optimization works and guides it. For this, we relied on BOAST[17], a metaprogramming framework in ruby that can generate portable code in C, Fortran, CUDA and OpenCL. It provides a domain specific language to describe the kernel and the optimizations and embeds a complete tool chain to compile, run, benchmark and check the validity of a kernel. We investigate various statistical techniques inspired from the design of experiments that emphasizes on reducing experimental cost.

## **1.5 My contribution**

My contribution during this internship was to prototype and evaluate an approach that takes into account a performance model hypothesized by the user in order to guide the tuning process.

Our approach consists in the following steps:

- 1. Propose performance models of the computation kernel
- 2. Explore the search space at very specific places that allow to evaluate the quality of the model.
- 3. Find the more accurate and simplest model by refinement and removing useless factors
- 4. Determine the optimal parameters of the refined model and restrict the search space accordingly.
- 5. Back to 1 until we are able to fix all the factors values.

We tested this approach on a relatively simple kernel that computes the Laplacian of an image and we compared it with some methods used in the auto-tuning literature such as a random search, a genetic algorithm, a local search method (greedy search), etc. . .

We tried to find a way to reduce the number of points needed for checking and instanciating the model. To do so, sampling the search space correctly is crucial. That is why, we investigated techniques inspired from the design of experiments. Because of the characteristics of our search space we find out that simple techniques are the more suited.

### **1.6 Structure of the report**

The second part of this report exposes the context of this work and the auto-tuning problem. The third part makes a summary of the different techniques used in auto-tuning and design of experiments. The fourth part exposes how this work was made, gives details about the case study and how measurements were done. The fifth part explains our semi-automatic approach. The sixth part presents the comparison between our approach and other search techniques and the seventh provides the analysis. The eighth part exposes the encountered difficulties and how we dealt with it.

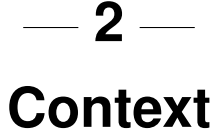

## **2.1 HPC architectures**

HPC platforms are complex machines and it is not straightforward to use them correctly. Indeed a not carefully tuned code is likely to have poor performances. Optimizing the code correctly by taking into account the characteristics of both, the application and the machine can bring major speedup and increasing the performance by a factor 10 is not rare. The current trend in HPC platforms is to have CPUs and/or accelerators with an ever increasing amount of cores to reduce the frequency in order to reduce the power consumption and the heat. Thus to obtain performances it is mandatory to exploit correctly the parallelism of the platform. The computation has to be described in a parallel way. Translating automatically a sequential application into a parallel one generally brings poor performances. Hence, the developer has to define which are the parts that can be performed in parallel and how they are parallelized. The code has to be written in a way such that the work is **distributed among all the cores** available and keep them busy even when I/Os occur to have the less possible cores idle. It is important to use the correct amount of threads. Too many threads often leads to more overhead due to the management of the threads. Too little and all the cores are not exploited correctly. Also the more the threads are independent from each other, the better, which means there should be as little synchronization as possible.

Pipelining is another kind of parallelism in which the processing of instructions is split into a sequence of steps (fetch, decode, execute, etc. . . ) and goes through a pipeline. Multiple instructions can be in the pipeline at the same time but only at different step of the processing, like in an assembly line. A correct scheduling of the instructions in the pipeline leads to a better occupancy of it. Instruction Level Parallelism is a mechanism that can change the order of the instructions to have a better overlapping of instructions in the pipeline. But for example, conditions are a disaster because it can hinder this. In addition some CPUs have vector support. Such processors can manipulate not only scalar variables but also directly vector variables. The vector is loaded into a vector register and the same instruction is applied on the entire vector. This saves the cost of decoding the same instruction multiple times.

Today, CPUs have become so fast that one of the main bottleneck is the memory. Thus, accessing data in memory is much more expensive than performing computations. To deal with this problem the solution found is to use different **memory hierarchy**. The statement is that a data that is currently used is more likely to be re-used in a near future. Hence, the idea is to keep the most frequently used data as close as possible to the CPUs, that is why CPUs embeds cache memories. In a processor there can be up to 4 level of caches (the registers, L1, L2, L3) and the closest to the CPU have the lowest latency but also the smallest the size. Thus the pattern to access data has to be chosen carefully so that the most used data stay close to the computation units.

Another recent characteristic of HPC platforms is the increasing use of GPUs because for computation that can be well parallelized which is the case generally the case with scientific computation, they are faster than CPUs. However GPUs do not work exactlty the same as CPUs and need to be programmed in a quite different manner and the cache and number of cores are different.

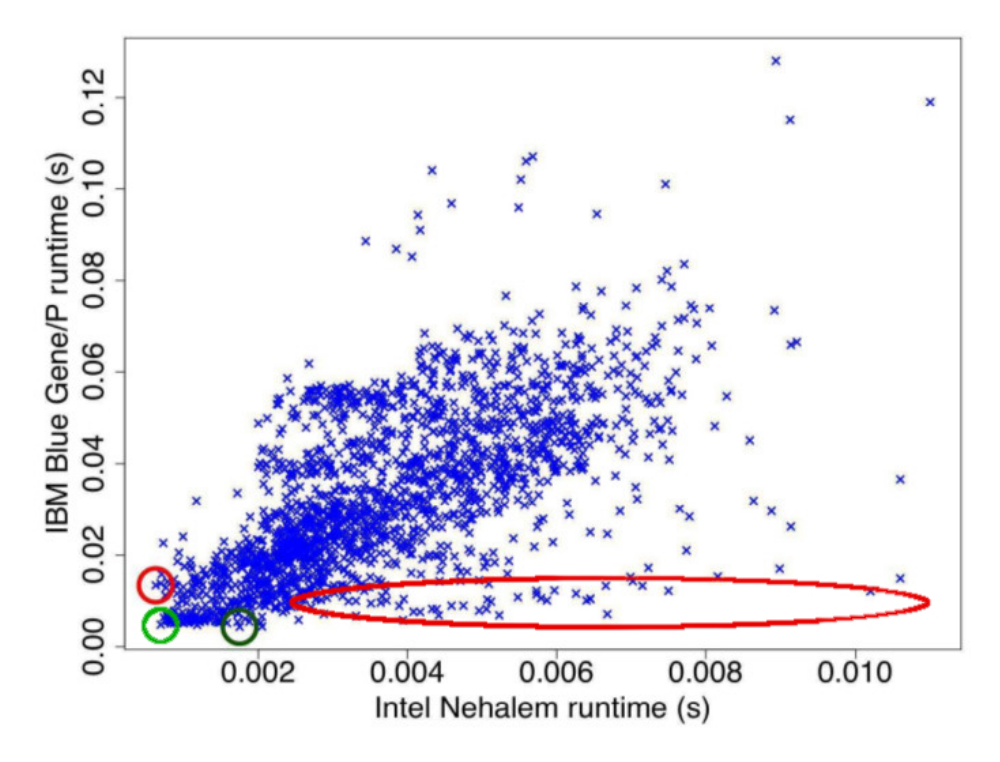

Figure 2.1 – Performances correlation accross platforms: This figure shows that some combinations of parameters that gives good performances may not be as good on another and sometimes can bring really poor performances. However it is possible to have combinations that perform well accross platforms[16].

As we saw, optimizing code for HPC applications can be very chalenging and porting applications accross platforms is also complex and highly time consuming as the optimization are low level and HPC platforms can be very different and complex. Optimization that gives good performances on one platform may not work so well on another (see Figure 2.1). As developers do not want to spend months to port the application on another machine, it is necessary to use tools that facilitate the porting and the optimization of scientific applications.

## **2.2 Obtaining efficient code**

### **Compilation**

Many works have been made around compilers to optimize the code automatically. They are able to modify the order of the instructions to find better sequences to maximize the occupancy of the pipeline. In addition, automatic parallelism techniques are able to find sequential code that can be vectorized or multi-threaded. They can also perform loop transformation to reduce the overhead of loops, enhance data locality and facilitate the parallelization using loop unroll / nest transformation techniques. But this require to still write the code with care to ease the job of the compiler. For instance automatic parallelism is difficult to apply when there are global or shared variable, dependencies between iterations (see Code 2.1), indirect addressing, etc. . . Further more, compilers generally do not have a global vision of the code, and lack information at compile time and thus perform only local optimization. In addition, they also can be limited by semantic rules. As a result, they are not able to evaluate which transformation to choose among all correct transformations and they just take the one that is semantically correct.

for ( int i = 1;  $i < 1000$ ; i++)  $a[i] = a[i-1] + b[i];$ 

Code 2.1 – Example of code that cannot benefit from automatic parallelization because it uses the results of the previous iteration to compute the current value.

### **Source-to-source transformation**

Source-to-source transformation frameworks ease the task of both the developer and the compiler by taking a source code, working on Abstract Syntax Trees and applying transformations such automatic parallelization[5] to generate a modified version of the original code. Unlike with compilers, the developer can specify how he wants the transformation to be done, for instance how many time the loop is unrolled. Then the framework ensures that the transformation is valid and generates a code that the compiler can easily work with. This relieves the compiler from complicated tasks such as loop transform or automatic parallelization and this gives the possibility to the user to guide the transformation by giving more information. The disadvantage of such tools it that they generally target one language and one compiler and can be still limited by semantic rules.

```
/ / O r i g i n a l c o de
2 for ( i = 0; i < N; i + +)
     for ( j = 0; j < N; j++)4 A[i, j] = A[i, j] + u1[i] * v1[j] + u2[i] * v2[j];for (k=0; k\le N; k++)6 for (1=0; 1\le N; 1++)x[k] = x[k] + A[1,k] * y[1];8
  / / T r a n sf o rm e d c o de
10 for (c1=0; c1<\mathbb{N}; c1++)for (c2=0; c2\le N; c2++)12 A[c2, c1] = A[c2, c1] + u1[c2] * v1[c1] + u2[c2] * v2[c1];x [ c1 ] = x [ c1 ] + A[c2, c1 ] * y[c2];
```
Code 2.2 – Example of source-to-source code transformation[5] which performs a loop fusion optimization. This reduces the loop overhead as it remains 2 loops instead of 4. It also improves the data locality with the variable A being re-used within a shorter period of time.

#### **Meta-programming: BOAST**

The meta-programming is a slightly different approach from source-to-source transformation in which the developer use high level languages to make a description of his kernel and the possible optimization (e.g. the size of vectors, the tiling, etc. . . ). The advantage is that it is not linked to one output language or compiler. It also gives more control to the user as there is no checker that verify the correctness of the transformation, thus he can exactly specify how the transformation is performed. Hence, the developer has to know what he is doing and this can be error prone. In this work, we used the meta-programming framework BOAST[17]. BOAST gives the ability to user to meta-program his kernels in ruby with a Domain Specific Language (DSL), then BOAST can generate it in many target languages (C, Fortran, Cuda, OpenCL), compile it and benchmark the resulting executable.

### **2.3 Problem analysis**

In a word, optimizing and porting HPC applications is tricky but tools exist to assist the developer in this complicated task. However a major problem remains, generally the developer know what should be vectorized or what should be parallelized but he does not know what is the best size of the vector or the best number of threads or what is the combination of compilation flags that brings the best speedup. This problem consist in tuning correctly the different optimization parameters of the applications.

The tuning of applications is a non-trivial problem, because the search space of the different combinations of parameters can be huge. For instance there are about 500 compilation flags for GCC and testing all the combinations (i.e,  $2^{500} \approx 10^{50}$  combinations) to find the best one is simply impossible. Thus, it is formulated as a mathematical optimization problem where the optimization function gives metrics of combination of parameters:

$$
\min_{x} f(\vec{x}) : \vec{x} \in \mathcal{D} \subset R^n
$$

This function is empirical because the performances of a combination cannot be computed, measurements have to be done to evaluate the objective function at a point *x*. It is necessary to generate the code variant, compile it and run it. Sometimes the problem can have constraints because some points are unfeasible, because they cause the compilation to fail or the program to crash. In addition parameters can be discrete or continuous.

## **3 State of the art**

## **3.1 Auto-tuning**

In auto-tuning one can two distinguish major categories of approaches. Some have focused on the use of machine learning techniques to build models that make predictions. While others have worked with more direct optimization techniques that aim to find the near-optimal solution by exploring as little points of the search space as possible.

### **Machine learning**

This technique is generally used to identify categories of programs that have the same characteristics by building models over large training sets, and to determine what is the best action to apply for each categories of programs. Thus, it is an attempt to generalize and to reuse the knowledge from previous experiences.

This approach has been proven successful by the project Milepost GCC from Grigori Fursin[9], which is now part of GCC. He used machine learning to learn characteristics of programs and the distributions of combinations that gives the most speedup. The idea is that good performing combinations have high probability to bring good speedup for similar programs. This allowed to reuse knowledge across programs.

Stefan Wild et al. focused on porting optimization between similar platforms[16]. By using machine learning techniques they were able to build performance model of program variants on a platform to estimate their performances on other platforms. This allows them to predict interesting part of the search space to explore. This approach is very efficient with similar platforms, they even managed to find correlation of good performing combinations between an Intel Sandybridge CPU and an IBM Power 7. However it fails with to dissimilar platforms like with ARM in their case.

As the efficiency of a search strategy is dependent on the structure of the search space, machine learning can be used to learn which search methods to use according to the characteristics of the search space. That is the approach taken by the auto-tuning framework Opentuner[2].

The main drawback with machine learning techniques is that they need to be trained on a large amount of instances to be effective enough. To mitigate this problem, some, such as the framework Nitro[14] uses active learning to distribute the training overhead.

Another approach is to distribute the training overhead over the different users, it is called crowdtuning[13]. Informations are collected in a shared database and machine learning is applied to continuously update the model.

#### **Optimization techniques**

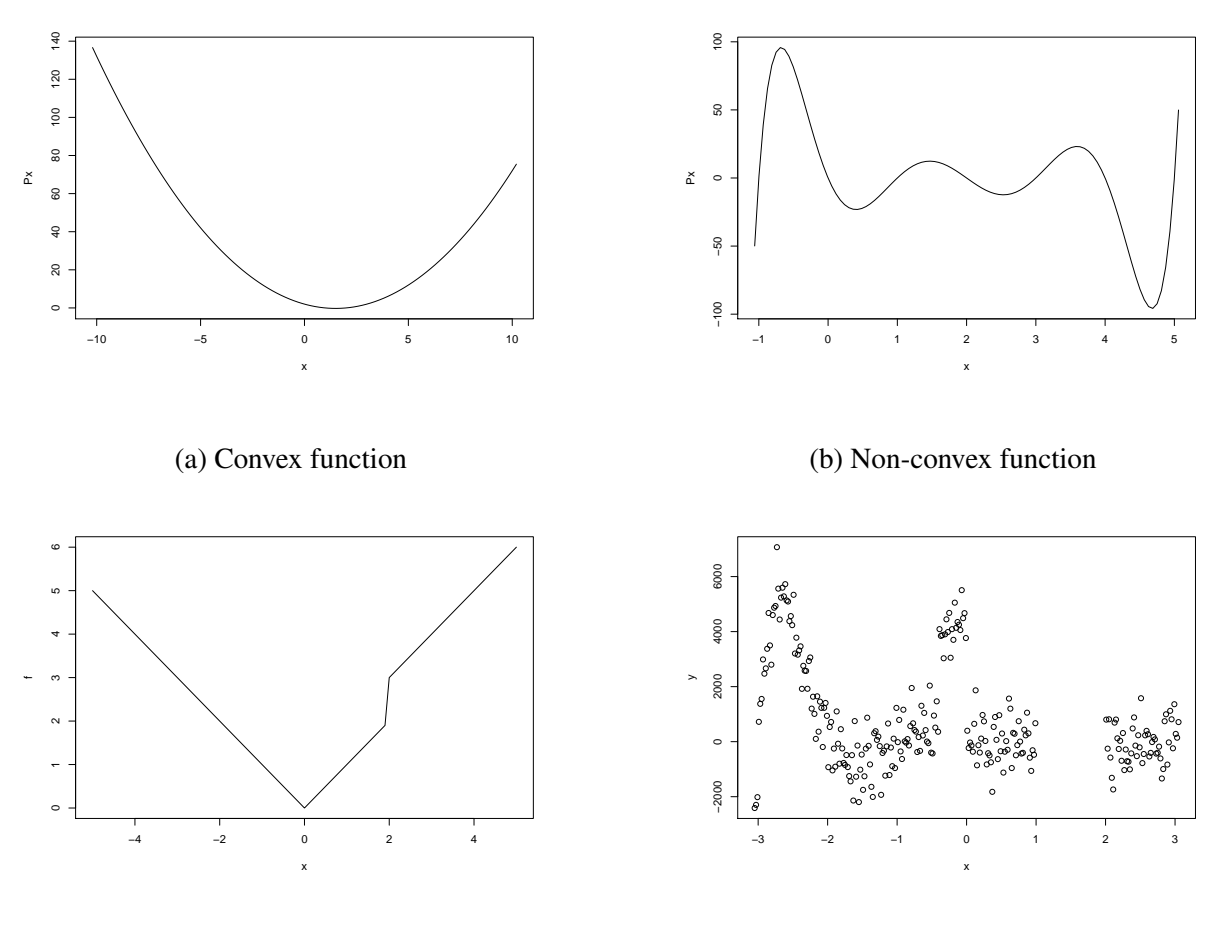

(c) Non-smooth function

(d) Noisy function

Figure 3.1 – Function characteristics: Figure 3.1a shows the example of a convex function. On this kind of functions, techniques such as gradient search converge very quickly to the global optimal. Figure 3.1b shows an example of non-convexe function. This kind of function has many local optimum in which local search techniques can be stuck. Thus, global search and randomized techniques are necessary to escape from them. Figure 3.1c shows the example of a function where at the derivative cannot be computed everywhere. Hence, derivative-based free methods are required. Figure 3.1d shows what the objective function in auto-tuning looks like. It combines non-convexity, non-smoothness, discontinuities and noise

Many optimization techniques are applied to the auto-tuning problems. Some of them use the derivatives such as gradient descent which is a kind of local search techniques. It exploits the locality of the search space and has the particularity to converge quickly to the optimal solution but it requires that the search space has a specific geometry and convexity of the objective function (see Figure 3.1a). But these hypothesis are not necessarily true. The objective function may not be convex (see Figure 3.1b), hence with many local optimum and a local search algorithm would be stuck in a local optimum. The problem is that local optimum can be far from the

global optimum. That is why, to escape from these local optimum, global search and randomization are more suited such as simulated annealing algorithms, or genetic algorithms (kind of multiple local search). The derivative may also be unavailable, for this reason, derivative based searches are inefficient (see Figure 3.1c), the alternative is to use derivative-free based searches such as Nelder Mead Simplex. In auto-tuning the objective function is empirical and combines non-convexity, non-smoothness, discontinuities and noise(see Figure 3.1d). Hence, it can be necessary to build a surrogate. This is useful to remove the noise and as a result it facilitates the search.

The previous search methods are used in Orio[10], a source to source auto-tuner. It uses random search and simulated annealing as global search methods and Nelder Mead Simplex as local search.

The efficiency of the previous approach is highly dependent on how much the hypothesis about the search space are wrong and sometimes it is difficult to know how it looks. For this reason, some have worked on generic heuristics that combine all or part of the previous aspects such as pattern search[11] which is a derivative-free based search that combines global search that explore the space in a finite set of direction to find regions of interest and local search to examine regions of interest. This kind of methods allow to make less hypothesis and require less knowledge about the search space. This approach has been used in OPAL[15], a metaprogramming framework. It uses the mesh-adaptive direct-search[4], which is an extention of the pattern search. It can explore in an infinte set of directions unlike pattern search and use derivative information when available to speedup the search.

Some people developed frameworks to characterize the search space such as ASK[8] in order to have a better understanding of it. This tool emphasizes on the sampling because it is crucial to build an accurate model. It provides a complex sampling pipeline with different surrogate methods (Bayesian regression, interpolation, etc...)

In some cases, the problem structure is well know and one has an idea of where the optimal solution is but the structure of the space in this neighborhood is too complex. The approach taken in Atlas [18] is to focus only in one part of the search space to perform an exhaustive search. But this requires to know the problem well and where to search.

In general, auto-tuners exclude the user from the optimization process. It means that it is difficult for him to know if the result can be further improved, and he has no clue about the quality of the solution. Our goal is to give more feedback and control, through a semiautomatic and interactive approach, to the user to guide him in the tuning of his application. Our approach is global and allows the user to evaluate the relevance of his hypothesis. With the provided feedback he is able to prune the search space to allow very low cost optimization.

In the past a similar approach have been tempted by Brewer[6] where linear regression of expectation have been used for the modelization to predict the objective function. It worked fine for the CM-5 platform, simulated version of Intel Paragon and network of station based on FORE ATM, but these platforms are pretty old. To our knowledge this approach has not been used recently in the tuning of applications, we wanted to understand why and see if it is suited to the complexity of current platforms.

## **3.2 Design of experiments**

When there are lots of factors, covering the entire space of possible values is prohibitive. The experimental design goal is to build experiments in order to study the behavior of a system for a low experimental cost. For this reason many techniques has been developed to sample the space wisely.

The One-Factors-At-a-Time (OFAT) method consists in changing one factor at a time while the others are kept fixed. Although quite commonly used in computer science it suffers from several drawbacks. It is very limited because it cannot find interactions between factors. For this reason factorial designs are generally more suited. They vary many parameters at the same time, hence interactions can be captured, the estimate of the impact of the factors is more precise with a lower experiment cost[12].

There are different kind of factorial designs. The first one is the full factorial design which consider the entire space. The simplest way of doing full factorial design is to chose points in the space uniformly (see Figure 3.2). The drawback is that the points are not well distributed, there are part of the space where there are lots of points and some other where there are just few. The Latin Hyper-cube Sampling design provides a better coverage of the space by dividing the space into pieces of equal sizes and taking the same number of points at random in these areas. This method is made for continuous factors.

On other kind of factorial designs is the fractional factorial designs. Instead of considering the whole space it consider only a part of it. This part is chosen according to the statement that main effect and low order interactions (Sparsity of effect principle) are enough to explain the system. One of them is the screening design that consider only the lowest and highest values for factors.

Optimal design is another category of factorial design. It samples the space in a way such that the variance is minimum, hence the estimation of the factors as the minimum bias. The points are taken accordingly to statistical a model, that means that the model must be already known. The advantage of optimal designs over non-optimal is that they need less experiment, as the sampling is localized. The D-Optimal design is one of them, it chooses the points such that the generalized variances of the least squares estimate of a model is minimized.

The tuning of applications is in fact running multiple experiences in an automated or semiautomatic process. We think that techniques from experimental design can help us sample the space efficiently to achieve the optimization with low experimental cost.

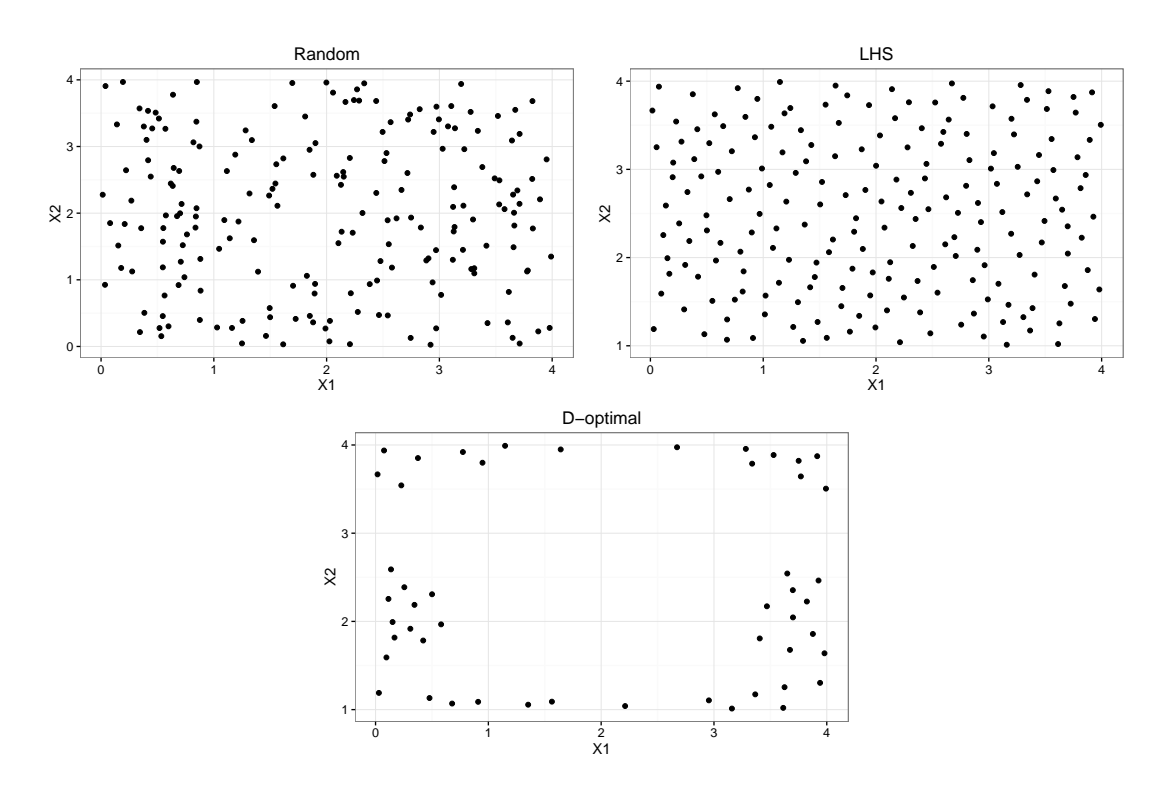

Figure 3.2 – **Sampling techniques**: These figures shows the space coverage of random sampling, LHS and D-Optimal sampling. The random sampling is the simplest sampling methods but it does not provide an efficient covering because there are some areas with more points and some areas with holes. LHS provides a better space covering as it tries to maximize the distances between points. The D-optimal design sample the search space sample the space at particular place using hypothesis about the model.

# **4 Methodology**

## **4.1 Reproducible research**

Such experimental process mandates rigorous methodology. In order for this work to be usefull for someone else, a laboratory book is available publicly on github<sup>1</sup>. It contains details about installation and configuration steps. It keeps tracks of every experiment including their description and analysis. Now it has more than 33K lines with more 18K lines of code and analysis. It is structured in a chronological way and thus follows the natural evolution of the work. This gives the possibility to easily understand what has been done at each step and why. The analysis is made by using the language R. Every pieces of codes I wrote is explained using literate programming, which is straightforward using the org-mode of emacs. The github repository also contains the complet set of scripts and data used for experiments, giving the possibility to anyone to re-run the same experiments using the same data.

## **4.2 Case study**

In order to try our approach, we took a very simple example which is a kernel that computes the Laplacian of an image and for which we want to minimize the time to compute a pixel. Figure A.1 shows the BOAST code to generate a Laplacian kernel. Figure A.2 shows one such generated kernel. This BOAST code was already implemented by the BOAST developers but as we will see finding the right parameter values was quite a challenge. There are multiple optimization that can be done to enhance the performance of this kernel each one of them are expressed by a parameter and its possible values. The parameters and their values we used to tune this applications are the following:

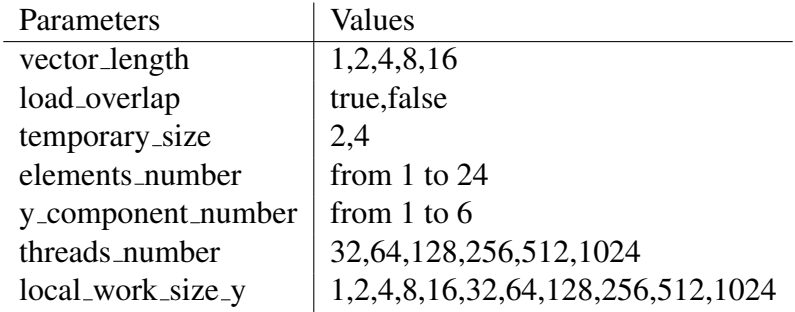

<sup>1</sup>https://github.com/swhatelse/M2\_internship

- 1. *Vector length* allows to specify the size of the vectors used to performs the computation. The Laplacian can be easily vectorized and on hardware that provides vector support it allows to save some decoding phase as the same instruction is applied to the entire vector. As each architecture have different vector sizes, and some do not provide vector support we need to try the different values of vector size. Thus we try all the different vector size supported by OpenCL. Nvidia GPUs do not provide any vector support and vector variables are handle like scalar variable. However this can have a good effect on the caching but it can also has negative effect because it would increase data movement. Thus it is difficult to envision a model for this factor and considering it has a linear impact is a reasonable starting point.
- 2. *Load overlap* is related to the vectorization. As vectors are manipulated, when loading, some data overlap. Thus it is possible to synthetize the load from other data and consequently reduce the number of loads. As it is a factor with only 2 levels (true or false) the model for its impact is necessarily linear.
- 3. *Temporary size* allows to specify the size of the variables used to store intermediary results. Using smaller type can reduce the pressure on the registers but casting variables can also be harmful. Hence the default size is int (4) and we can also use short (2). Like load overlap it is a 2 levels factor hence we use a linear model for it.
- 4. *Elements number* splits the image into pieces of the size of *elements number*. This specifies the of component (RGB) a threads will process. That is the amount of work per thread, as a consequence it defines the number of threads used to perform the computation. Using more threads allows to compute more component in parallel. However it can also lead to a less efficient sharing of the cache resources as it will increase the number of memory loads. Also the higher the number of threads the more important the overhead due to their management. Hence the impact of the number of elements may be modeled as follow:

$$
elements number + \frac{1}{elements number}
$$

5. *Y component number* is used to specify how the work for a thread is organized by specifying the tiling. It gives how the components of the image are distributed in the y-axis. This tilling optimization may take advantage of the organization of memory banks on Nvidia GPUs and thus improve the data usage. The impact is suspected to have an almost quadratic shape and we can try either a model like this:

$$
y component number + y component number2
$$

Or either like this:

$$
y component number + \frac{1}{y component number}
$$

6. In OpenCL and Cuda, threads are grouped and scheduled by blocks on a compute unit. Which means that threads are not scheduled individually but by blocks. *Threads number* specifies the size of a group. Threads in a group can share data, bigger groups can lead to

better data usage. However smaller groups generally gives more scheduling opportunity but there might be an overhead due to a higher number of work groups to manage. We can either try this model:

$$
threads\ number + threads\ number^2
$$

Or this one:

$$
threads\ number + \frac{1}{threads\ number}
$$

7. *Local work size y* (*lws y*) determines how the threads are organized in a block and represents the number of threads in the y-axis. For this parameter it is difficult to envision what kind of impact it can have so we started with a simple linear model.

The model we will consider are sums with at most level 2 interactions of the previous one.

All the combinations of these parameters would gives a search space of 190080 points. However some points are unfeasible. For instance, having more component numbers in the y-axis (*y component number*) than number of component (*elements number*) itself makes no sense. We also have constraint the size of the kernel because it is limited to the available resources on the device. Exceeding the resources cause the kernel to crash. That is why use constraints to reject all the combinations that would produce a too big kernel or that is not correct. Finally it remains 23120 points in the search space. For comparison purpose we performed an exhaustive search which took about 154 hours.

The experiments are run on one machine with GPU Nvidia K40c using the driver 340.32 and two CPUs Intel E5-2630. The OS is Debian and we used the GCC compiler version 4.8.3. All the details about each experiments environment are available in the git repository.

### **4.3 Controlling measurement**

Current hardware has became more and more complex and provides features such as power saving, frequency scaling, etc... Thus it is possible to have measurements that are different from an experiment to another even if the set of inputs is exactly the same. For instance, frequency scaling mechanism could chose to scale down the frequency of the CPU because the temperature inside the computer case has increased which would have an impact on the compute time. To have trusted measurements we are concerned about those kind of problems because the metric in our case, which is the time to compute a pixel, is sensitive to this. Thus we have to be protected against variability between the same measurements and especially the warm-up effect. This phenomena can occurs on devices providing energy saving features. This kind of devices generally have a performance mode and an idle mode. As long as the device does not have a lot of work it stays in idle mode but at a some threshold it switches to the performance mode. Thus the device does not provides all its capabilities immediately, hence the warm-up effect.

The measurement process is made as follow:

1. Generation of the next a version of the code

#### 2. Compilation

3. Bench-marking on several image sizes multiple times.

As the code is executed on a GPU, the latter has no work to do during the code generation and compilation phases. For this reason we suspected that warm-up effect can occurs at this moment and also after an image is loaded. We tried to see if on the GPU Nvidia K40 this effect is present. We also tried to quantify it along with the variability we could have between the different runs of the same version of the code in order to protect against it. Figure 4.1, illustrates what we expected, there is a power saving mechanism on Nvidia K40 which turns the GPU into idle mode when the computational intensity is bellow a threshold. This effect occurs on the first size of image tested, which is just after the code generation and compilation phases. The more run are performed the better the performances. It also could have been the case when going from one image size to another, the GPU could have switched to idle mode while the loading of the image, but is not the case. The GPU does not have the time to switch to idle mode. So to be protected against the warm-up effect we only need to make at least four runs on the first size of image and we keep the run that gives minimal time to compute one pixel. However we also did the same for all the size of images.

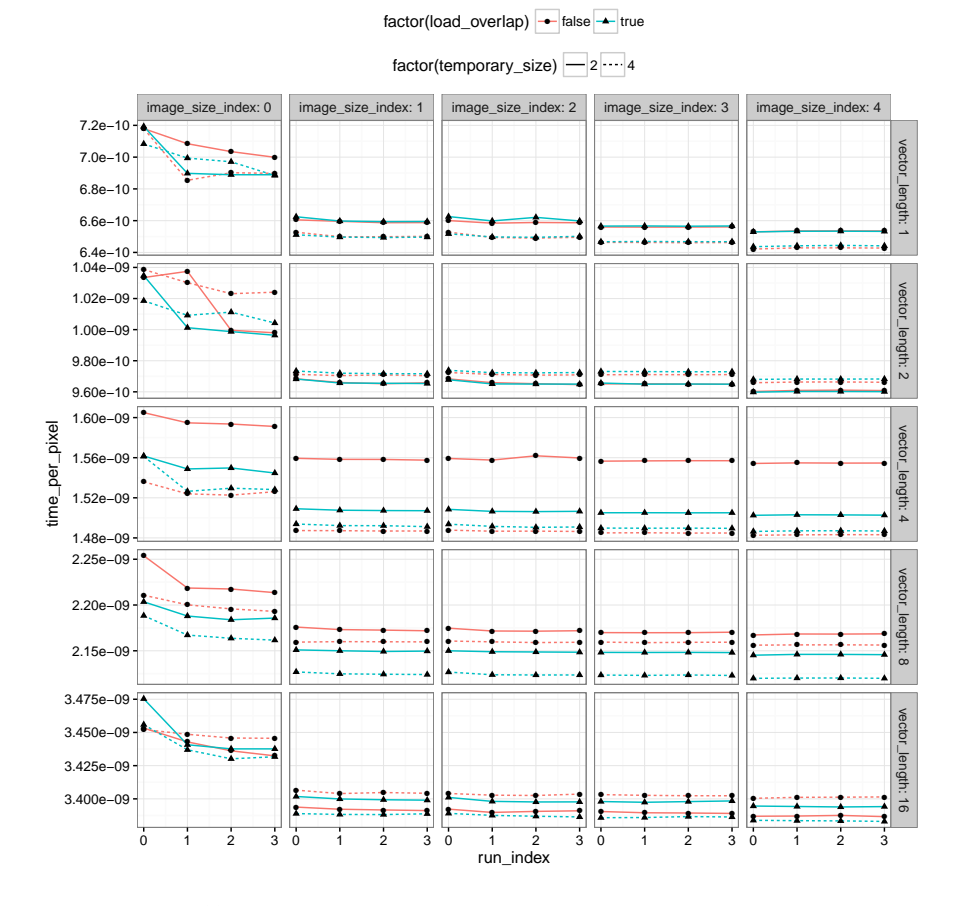

Figure 4.1 – Warm-up effect: This figure presents the time to compute a pixel on 4 different runs for 5 different image sizes and for different vector lengths. We can see that in the first image size we have some variability and the time to compute a pixel dicrease when the run index increase while for the other image size the performances are stable. The first image size being the first one tested just after the compilation of the kernel. This assess the presence of a warm-up effect on Nvidia GPUs.

# **5 Envisioned general approach**

When using fully automated tools, the user has no feedback about the optimization process and does not have a lot of control. How good is the optimized version of the code? How is it possible to improve it? What does the search space look like? What are the parameters that have a big impact (high-order parameters) and those which have a small impact (loworder parameters)? All these questions are necessary to understand the structure of the problem and provide valuable information to the expert to be able to prune the search space correctly and to choose the most suited search techniques. Thus we investigated the design of a semiautomated approach where the user tunes his application in an interactive way. All along the tuning process, this method provides valuable information to the user to guide him and exploit his knowledge. Of course, this assumes that the application developer understands well his kernel and knows the reason each code optimization he used.

As the objective the function is empirical and is costly to evaluate, our approach consists in sampling the search space with only few points to build a model in order to approximate it at low cost. We focused on linear regression because usually, it is enough to model accurately computer phenomenon. However a correct modeling goes to together with efficient sampling techniques. That is why we used techniques inspired from design of experiments where the goal is to maximize the amount of information and minimize the number of points.

The Figure 5.1 shows the workflow of our approach:

- 1. The search space is sampled by taking into account the objective of the user. For instance if the user wants to have a first overview of the high-order parameters or if he wants to refine his model or if he needs to obtain more information about a precise part of the search space.
- 2. Using linear regression, a model is built based on the hypothesis about the kernel performances provided by the user. This step allows the developer to test multiple hypothesis, by trying different models and keeping the most suited. This allows to determine what are the parameters that have the most impact. Parameters that have less impact are removed from the model and will be re-injected later when higher order parameters are fixed. It also allows to estimate what kind of impact they have by finding their coefficients. If the user is not satisfied about the result of the linear regression he can ask additional points.
- 3. Once the user has found a satisfying model, this latter is instantiated in order to predict the best values only for the relevant parameters.
- 4. The search space is pruned by the fixing the relevant parameters to the estimated values.
- 5. The remaining parameters are re-injected in the tuning process which iterates until all the wanted parameters are fixed.
- 6. At the end the user has either the best estimated solution or at least the most interesting region of the search space.

In short the tuning is done through an iterative and instrumented process where the user refines his model according to the extracted information.

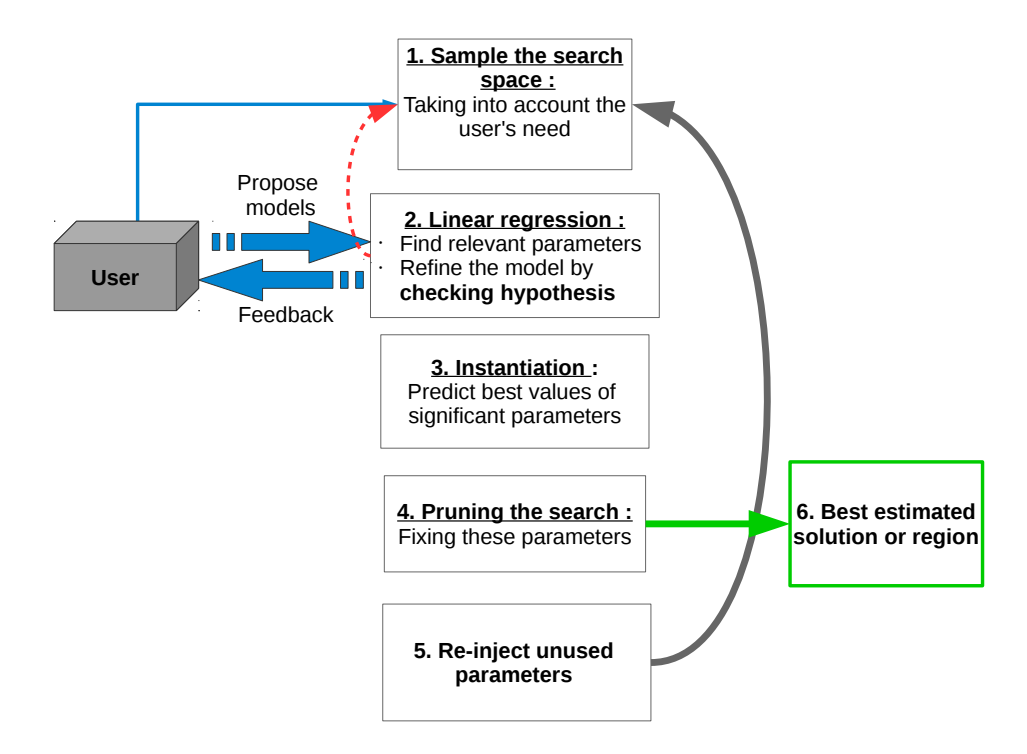

Figure 5.1 – Semi-automatic approach workflow. This Figure shows how linear regression techniques are combined with design of experiments techniques.

**6 Results**

To evaluate our solution, we compared it against the following search methods that are generally used in auto-tuning literature using an exploration budget of 120 points (0.5% of the search space) that must not be exceeded:

- RS: is the uniform random search that takes points randomly in the search space with equal probabilities.
- LHS: it is a not a method used to search, it is a sampling technique which takes points randomly but which also maximizes the distance between them to cover the full search space. However we wanted to see how a search method based on it, would perform.
- GS (Greedy Search): we implemented a greedy search which is a derivative-free local search. From a random starting point, this algorithm explores all the possible directions at distance one and moves to the direction that leads to the best improvement. This kind of algorithm is efficient on convex objective function but can easily be trapped in local optimum. In such case, the algorithm may not have used its whole experimental budget. This is why to illustrate the geometry of the search space through the performance of this algorithm, we consider a variant of this algorithm, GSR (Greedy Search with Restart), that will repeatedly pick another point uniformly chosen at random (i.e., like the RS strategy) and perform greedy local improvements until the maximum number of experiments is reached. The best solution found so far is then returned.
- GA: BOAST embeds an implementation of a genetic algorithm. We used a population size of 20 and mutation rate of 0.1. Among the different configurations tested, it was the one that gave the best results but it may be possible to obtain better results by tuning further the genetic algorithm parameters.

Although the linear regression of the mean is the classical tool to use in combination with design of experiments, while performing our study, we realized some of the underlying hypothesis (in particular the uniformity of variance<sup>1</sup>) did not hold and that using instead a technique called quantile regression may be more sound. We therefore report both approaches and will explain later in more details their difference:

<sup>&</sup>lt;sup>1</sup>homoscedasticity

- LM: this corresponds to the iterative approach described in the previous section and relying on a classical linear model using least square regression which allows to estimate the expectation of performance. A first sample of the whole space (with slightly less thant half of the experimental budget) is done and several models are evaluated. The best and simpler ones are kept and used to fix the corresponding parameters. The approach is repeated on the restricted space. If there are no more clear directions suggested by the model and a few more experiments can be done, a small sampling of the restricted set is carried out and the best solution is returned.
- RO: this approach is similar to the previous one but relies on quantile regression instead and tries to model how the 5% smallest values depend on the various input parameters.

We measured each methods 1000 times. The average time needed to perform a single exploration (120 points) is approximately 43 minutes. Since we wanted to compare our method to the absolute best solution, we have also measured the whole space, which takes about 144 hours. For each algorithm, we have evaluated the slowdown achieved compared to the best solution available in the entire search space.

Our approach is intended to be semi-automatic but for evaluation purpose we automated the process. Based on few observations we made by trying the full model and eliminating useless parameters on different random sets of points, we found out that the parameters which have a significant impact at each step of the tuning process are generally the same. For this reason we decided to apply exactly the same strategy each time without considering the random set:

- 1. Sampling 50 points at random
- 2. Setting *vector length* and *lws y* and pruning the search space using the model:

*time per pixel* = *vector length* + *lws y* 

- 3. Sampling 40 additional points at random in the pruned search space
- 4. Setting the factor *y component number* and pruning the search space using the model:

$$
time per pixel = y component number
$$

- 5. Sampling 20 additional points at random in the pruned search space
- 6. Setting the factor *elements number* and pruning the search space using the model:

$$
time per pixel = elements number
$$

- 7. Sampling 5 additional points at random in the pruned search space
- 8. Setting the factor *threads number* and pruning the search space using the model:

$$
time\ per\ pixel = threads\ number + \frac{1}{threads\ number}
$$

9. At this step, after pruning, only 4 points remain in the search space. As we are below (119 points) the maximum number of points (120 points), we take the best remaining combination of these 4 points.

| Method     | Min.  |       | 1st Qu.   Median | 3rd Qu. | Max.    | Mean  | <b>Mean Cost</b> |
|------------|-------|-------|------------------|---------|---------|-------|------------------|
| <b>RS</b>  | 1.000 | 1.027 | 1.079            | 1.178   | 1.388   | 1.102 | 120              |
| <b>LHS</b> | 1.000 | 1.087 | 1.188            | 1.244   | 1.524   | 1.175 | 98.918           |
| <b>GS</b>  | 1.000 | 1.348 | 1.799            | 6.314   | 124.800 | 6.460 | 22.171           |
| <b>GSR</b> | 1.000 | 1.072 | 1.187            | 1.333   | 3.164   | 1.227 | 120              |
| <b>GA</b>  | 1.000 | 1.018 | 1.086            | 1.187   | 1.646   | 1.118 | 120              |
| LM         | 1.012 | 1.012 | 1.012            | 1.012   | 3.771   | 1.022 | 119              |
| <b>RQ</b>  | 1.012 | 1.012 | 1.012            | 1.012   | 2.064   | 1.019 | 119              |

Table 6.1 – This table shows the minimum, first quartile, median, mean, third quartile and maximum slowdown including the mean number of points used by each method.

Figure 6.1 shows the results of the different methods. Let us start with methods that do not exploit the geometry of the space. The first observation that can be made is that the uniform random search RS is quite efficient. Half of the time we get a slowdown that is less than 7.9% and we do not get a maximum slowdown that is higher than 38.8%. A likely explanation of the efficiency of the random search will be given later. Surprisingly, the LHS approach did not improve at all over RS since the expected slowdown increases from 10.2% to 17.5% (see Table 6.1). We do not have a convincing explanation for this phenomenon.

Now, let us focus on strategies that build on local search. The GS strategy is extremely inefficient since almost half of the time we get a slowdown of higher than 2. It can be every far from the optimal solution (up to 125 slower as reported in Table 6.1), which is why only a few solutions are reported in the histograms of Figure 6.1. where we restrict to slowdowns smaller than 3. The average number of configurations explored by this greedy approach is also very low (about 22 in average), which shows that our search space is riddled with local minima. In this context, combining several starting points in the GSR really makes it appears like a mix between RS and GS and greatly improves upon GS. The worst solution is never slower than a factor of 3.164 and half of the time the slowdown is below 18.7%. Still, this remains worse than the simple Random Sampling strategy and shows that locality is of very little use.

Now let us consider the GA that is a technique, which is known to seamlessly handle local minimum as it is a specific form of simulated annealing. Unfortunately, this generic technique does not really improves upon the simple RS since the slowdown is less than 8.6% half of the time (resp. 7.9% for a RS), the mean slowdown is 11.8% (resp. 10.2% for a RS) and a maximum slowdown of 64.6% (resp 38.8% for a RS). Again, exploiting locality is quite difficult. It is possible that much better solutions could be obtained with more experiments but these experiments tend to disqualify the GA approach in a tight experimental budget.

Finally, the results based on the global modeling approach lead to surprisingly good results since most executions lead to a solution that is only 1.2% away from the optimal solution. This is explained by the fact that a few samples are sufficient to detect trends and how several parameters should be fixed and thus guide the analyst toward the right region. The subsequent sampling allows to fix the remaining parameters and to find good solution in all cases. However in only 3 cases LM does worst than the worst case of GA (resp. 1.646) with slowdown of 3.77 (see Table 6.1). RQ managed to have a worst case better than LM with a slowdown of 2.064 but still higher than GA.

In brief, the regression of expectation gives almost every time the exactly same results which is very close to the best solution of the entire search space but it never reaches it. With

the quantile regression we managed to improve the worst solution but we could not improve the best solution return by LM. However both LM and RQ very rarely gives worse solutions than GA or RS.

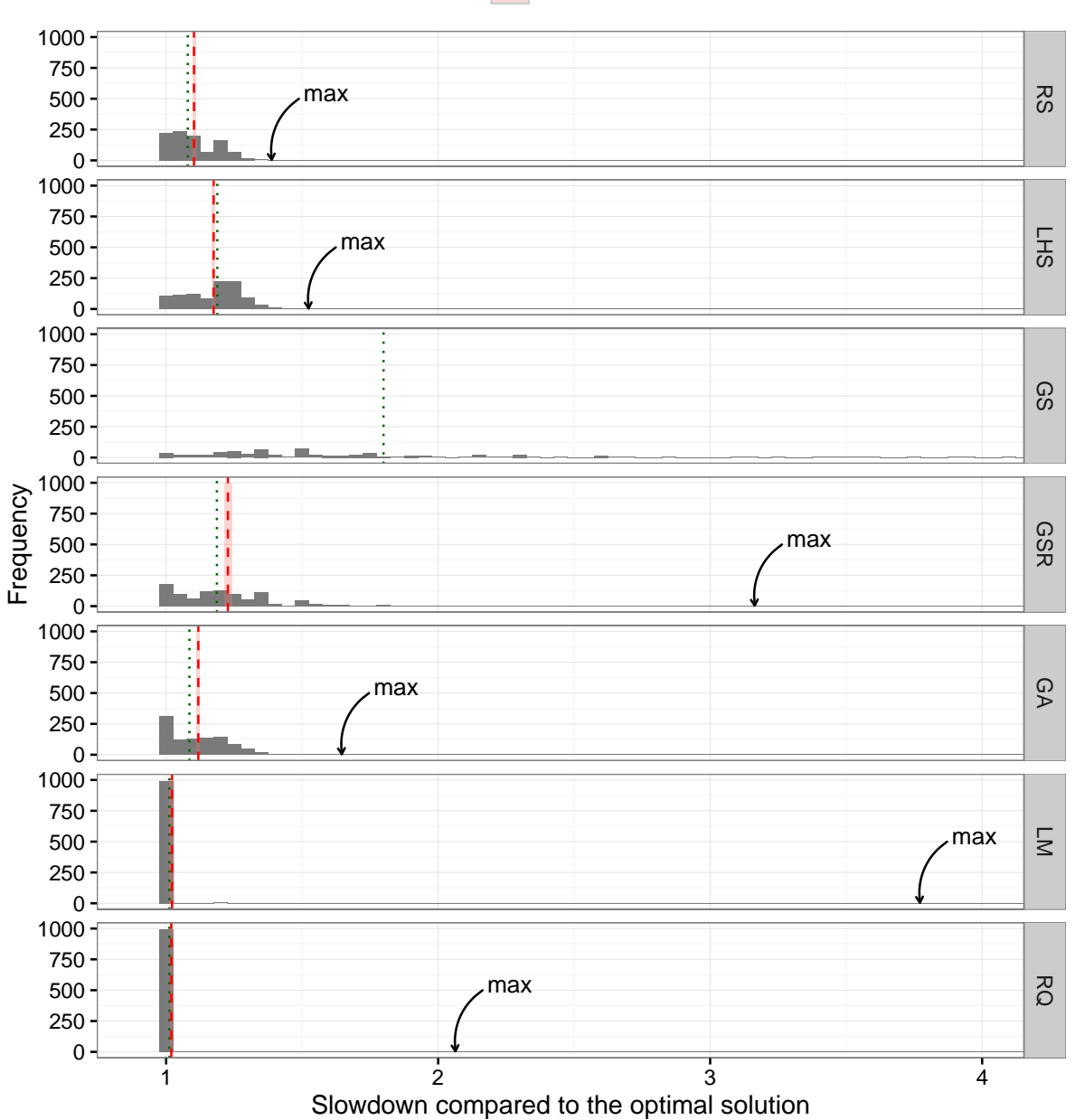

Mean error

Figure 6.1 – Comparison of the efficiency of the different search methods. The histogram of the slowdown (1000 values for each method) allows to better compare the different heuristics. The red dashed line depicts the estimation of the mean with the corresponding 95% confidence interval in gray. The green dotted line depicts the sample median. The arrows show the maximum values, expect for GS which is out of the range.

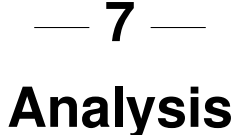

This part gives a study of the search space and an explanation of the results of our approach. We also explain why the quantile regression is more suited than regression of expectation in optimization purpose. In order to perform our experiment we automatized our approach by blindly using the same model and the same pruning strategy without considering the working set of points. This gives us an overview of how it could perform but it is not intended to use like this. Hence this part explains the case where the prediction is made correctly and when it fails.

### **7.1 Characteristics of the search space**

By studying the characteristics of the search space we can understand the structure of the problem in order to be able to understand the results of the different search techniques. Figure 7.1 and Table 7.1 show the distribution of the combinations over the search space in term of slowdown. This search space contains a lot of good combinations, half of them have a slowdown that is less x6.1 which is x2.8 faster than the mean slowdown. However there are few bad ones with the worst at a slowdown of x382. Thus the probability of finding a good performing combination is high, this is the reason why randomized algorithms such as the RS, GA and LHS obtains results good. Among the 23120 combinations there are 170 which have a slowdown lower than 10%. In order to get less than this slowdown with a probability of 0.9 with the random search we would need to pick at least 312 points at random. And if we hope to get the same level of performance as with LM, we would need 6654 points at least. Yet, this search space remains complicated, because as we saw previously our local search GS failed which means there are a lot of local optimum in which it is stuck and some are far from the optimal one. The Table 7.2 shows the best 20 combinations, they are very similar, they all have a *vector length* of size 1 and a number of elements and a y component number of 5 or 6. Which means that they are very located but there are still some local optimum in this area because if we try to run the GS on the best solution of LM, it did not make any progress.

We can also notice in the Figure 7.2 that the variability is not the same everywhere, hence our data are heteroscedastics. This is because the noise does not follow the same law for the different value of the same parameters. This noise is due to complex interactions between parameters.

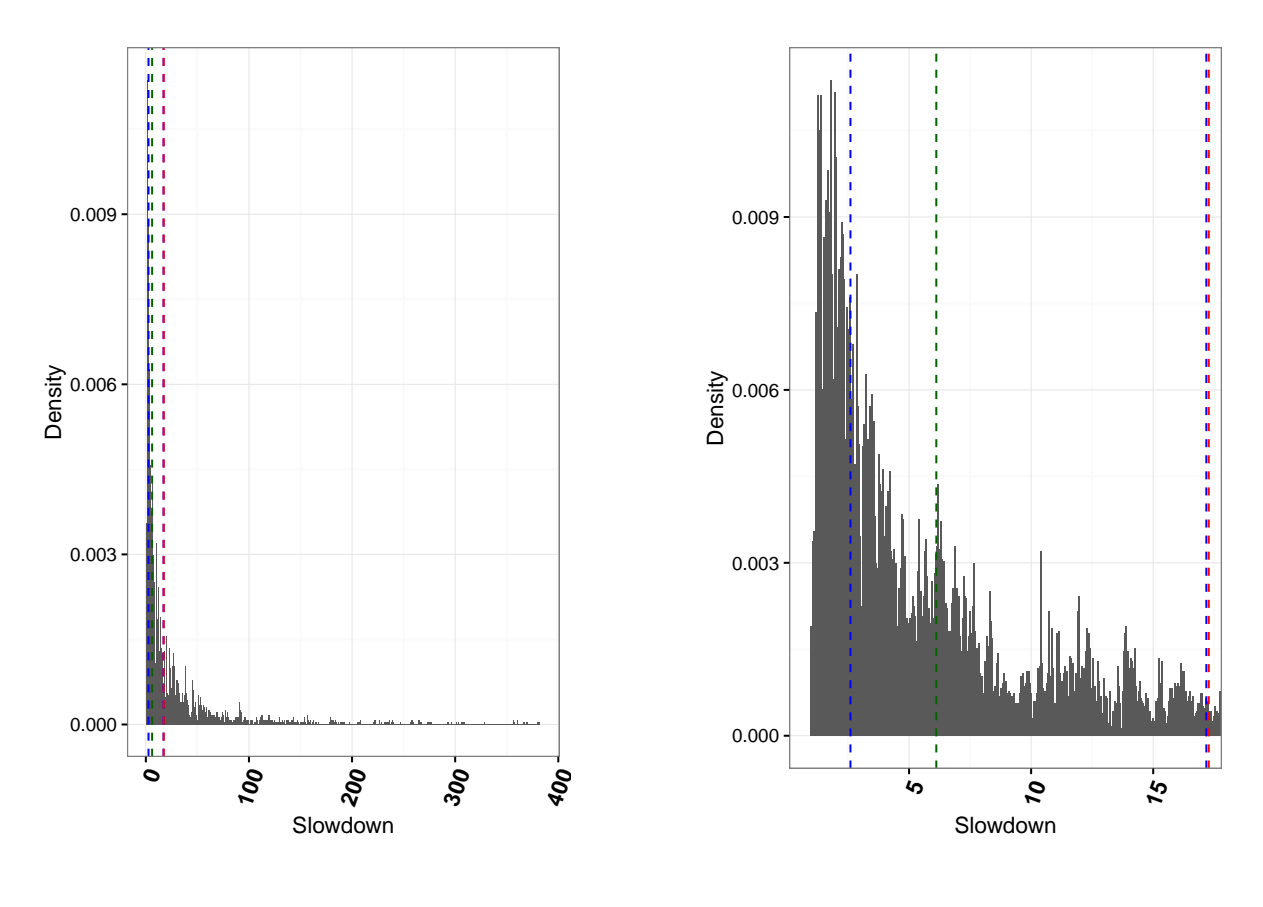

(a) Global search space

(b) Zoomed search space

Figure 7.1 – These figures present the slowdown of the combination of the entire search space. The Figure (a) is a global view and the Figure (b) focuses on combination between a slowdown of 0 and 20. The red dotted line represents the mean, the green one the median, the blue one on the left the 1st. quartile and the blue one on the right the 3rd. quartile.

Table 7.1 – This table presents the slowdown characteristics of the search space

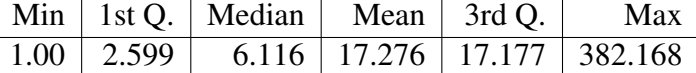

## **7.2 Differences between regression of expectation and quantile regression**

The previous results showed that using linear regression gives often good results. But there is a slight difference between regression of expectation and quantile regression. It is due to the fact that they do not predict the same thing.

Linear regression of expectation has already been used successfully with auto-tuning problems by Brewer in the 1990s[6]. But this method have been put aside for no real reasons to our knowledge. Using this method to study the impact of the parameters with using linear models to approximate the behavior of the search space coupled with efficient sampling strategies

| elements | y component | vector | temporary      | load    | threads | $1ws_y$        | slowdown |
|----------|-------------|--------|----------------|---------|---------|----------------|----------|
| number   | number      | length | size           | overlap | number  |                |          |
| 6        | 6           | 1      | $\overline{2}$ | true    | 1024    | $\overline{2}$ | 1.000000 |
| 6        | 6           |        | $\overline{2}$ | false   | 256     | $\overline{4}$ | 1.005562 |
| 5        | 5           |        | $\overline{2}$ | true    | 256     | 4              | 1.007540 |
| 5        | 5           | 1      | $\overline{2}$ | false   | 256     | $\overline{4}$ | 1.009100 |
| 6        | 6           |        | $\overline{2}$ | false   | 1024    | 8              | 1.009796 |
| 6        | 6           | 1      | $\overline{2}$ | false   | 128     | $\overline{4}$ | 1.010568 |
| 6        | 6           |        | $\overline{2}$ | true    | 1024    | $\overline{4}$ | 1.011509 |
| 5        | 5           | 1      | $\overline{2}$ | false   | 512     | $\overline{4}$ | 1.011710 |
| 6        | 6           |        | $\overline{2}$ | true    | 256     | 1              | 1.012177 |
| 6        | 6           |        | $\overline{2}$ | false   | 128     | $\overline{2}$ | 1.012663 |
| 6        | 6           | 1      | $\overline{2}$ | true    | 128     | $\overline{2}$ | 1.013555 |
| 6        | 6           |        | $\overline{2}$ | true    | 256     | $\overline{2}$ | 1.013578 |
| 5        | 5           |        | $\overline{2}$ | true    | 512     | $\overline{4}$ | 1.013662 |
| 6        | 6           |        | $\overline{4}$ | false   | 1024    | $\overline{4}$ | 1.013695 |
| 6        | 6           |        | 4              | true    | 512     | 8              | 1.014100 |
| 6        | 6           |        | 4              | true    | 1024    | $\overline{4}$ | 1.014177 |
| 6        | 6           |        | $\overline{2}$ | false   | 256     | 1              | 1.014598 |
| 6        | 6           | 1      | $\overline{2}$ | true    | 1024    | 8              | 1.014882 |
| 6        | 6           |        | $\overline{2}$ | true    | 128     | 1              | 1.015087 |
| 6        | 6           |        | $\overline{2}$ | true    | 512     | 8              | 1.015301 |

Table 7.2 – This table presents the top 20 of the best combinations

seemed very appealing to us.

This techniques assumes that the noise is uniform and more specifically follows the Gaussian law, in this case we say that the variable are homoscedastics. However the Figures 7.3a and 7.3b show that in the case of our Laplacian kernel, which is a very simple case, we have heteroscedasticity, which means that the noise is non-uniform because it is due to complex interaction between parameters. Heteroscedasticity is problematic because the least square is not the Best Linear Unbiased Estimator in this case and it biases the standard errors and thus the coefficient of determination which makes it more difficult to evaluate the accuracy of the model. In addition, we want to predict the minimum value of the objective function not the mean. With non-uniform noise, the evolution of the minimum value does not follow the evolution of the mean (see Figure 7.3b).

If the error law is the same everywhere as in the left in Figure 7.3a we can still have the minimum values that follow the same evolution as the mean and we can still predict the minimum. The resulting model and approximation can still be correct and we can easily know what is the best size of vector. But we would still need to make assumptions that about the error and we do not know anything about it. In the Figure 7.3b, the evolution of the mean and the evolution of the minimum are not correlated and the best value is not predicted correctly.

We conclude that in the case of heteroscedasticity and non-uniform error law, linear regression tracks the general tendency of impact of the parameters. But in our case in which we are interested about the minimum which is uncorrelated to the mean, the linear regression of expectation cannot lead to the global optimum and we need another estimator for the minimum.

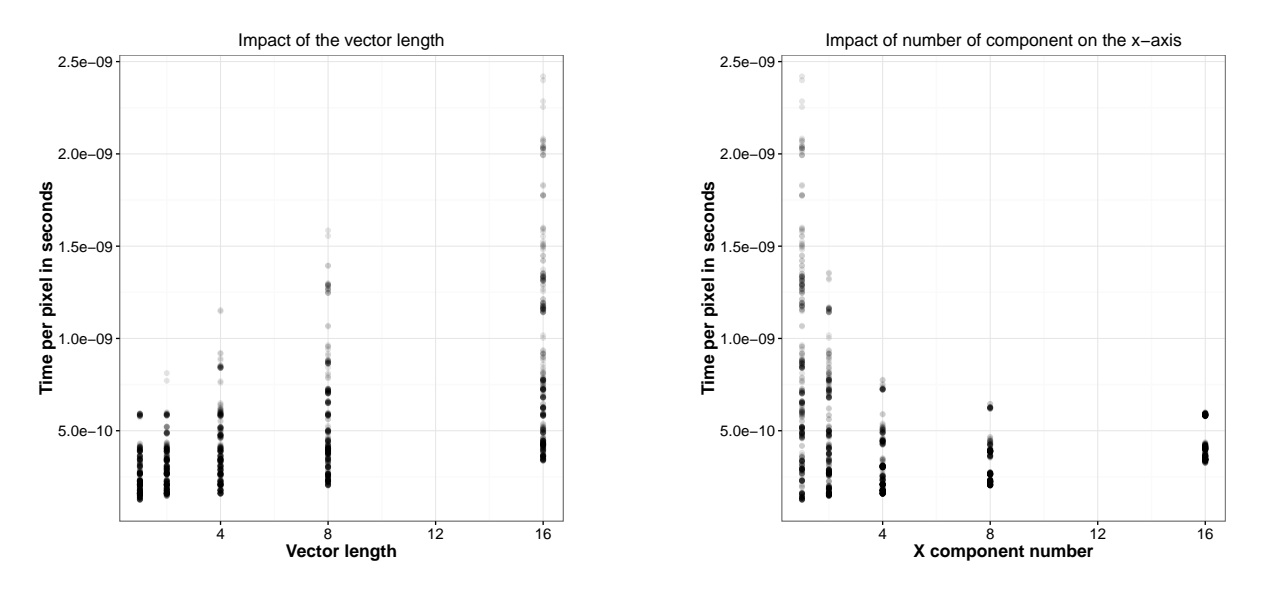

Figure 7.2 – **Non-uniform variance**: This figures that shows in our data, the noise does not have the same law everywhere.

Quantile regression gives the estimate of quantile and has been proven successful in the ecologic field[7] where complex interactions between factors lead to non-uniform noise which is exactly the case of our Laplacian kernel. Moreover it has the ability to estimate multiple tendency from the minimum to the maximum. As we want to minimize the time to compute a pixel we need to estimate the minimum and regression on the 5th percentile is a generally a good estimation of it[12]. Figure 7.3 illustrates the comparison between regression of expectation and quantile regression. The regression of expectation estimates that the best performing version has a x\_component\_number of 4 which is not true. While the quantile regression of the 5th percentile succeed in predicting that the best performing version has a x component number of 1. So the regression of expectation may not find the minimum while the quantile regression does if the model is correct. That is probably one of the reason why the worst case of RQ is better than the worst case of LM.

## **7.3 LM: Success and "failures"**

To study in more detailed the results of our approach, we took the worst and the best solutions to understand why sometimes it fails to converge to the same value and how a correct and an incorrect optimization process looks like.

The worst solution failed in the first stage of the optimization process (see Table 7.3). Indeed, *vector length* and *lws y* are the first factors we fixed in our strategy. It predicted a good value for lws y, but instead of predicting that the best size of vector is 1, the model predicted a size of 16 which is the worst value. There are several hints that gives indications about the quality of the prediction.

First, the coefficient of determination tells us about the fit of a model, the closer to 1, the better the model explains the variance. However when comparing models this is not sufficient.

|        | elements   y component   vector   temporary   $\alpha$   threads   1ws y   slowdown |               |      |       |                                        |          |
|--------|-------------------------------------------------------------------------------------|---------------|------|-------|----------------------------------------|----------|
| number | number                                                                              | $length \mid$ | size |       | $\vert$ overlap $\vert$ number $\vert$ |          |
| 24     |                                                                                     |               |      | false | 64                                     | 3.771183 |

Table 7.3 – This table presents the worst solution of LM

It is possible to have an acceptable R-squared with a too high uncertainty on the coefficients, e.g. by over-fitting, this will gives a bad prediction.

The p-values give information about the importance of a factor in the objective function, this gives us clues about the structure of the search space. The closer to zero, the bigger the impact, thus we only keep factors for which the p-values is lower than 0.001.It is important to go from high order factors to low order factors in order to refine the model properly. Trying to fix a factor that has a small impact too early would lead to a premature pruning of the search and as a results lots of good combinations would be missed.

Then the order of magnitude of the standard error compared to estimate of the coefficients has to be taken into consideration. The coefficients gives the slope which indicates what kind of impact the factor has. For example, in our case *vector length* has a linear impact, a positive coefficient means the lower *vector length* is the lower the time to compute a pixel. Comparing the coefficients with the standard errors gives information about the uncertainty in the estimate of the coefficient, the bigger the standard error compared to the coefficient, the more inaccurate the prediction.

An additional way of assessing the quality of a model is to compare the predicted values with the real ones, the more they are correlated the more accurate the model. The most important is correlation between the low values as we are interested mostly by the minimum values.

All these information allow us to compare different models and evaluate the quality of the prediction. The Table 7.4 shows the results of fitting the model bellow in the worst case:

#### *vectorlength*+*lwsy*

First, with this set of points, the factor *vector length* was not significant enough and was fixed prematurely. Second, the standard error is equal to 5.953e-11 and the estimate is equal to -2.316e-11, the standard error is too big compared to the estimate. Which means that the coefficient is between -8.269e-11 and 3.637e-11. Thus we do not know if the coefficient is positive or negative, hence we do not know if the best value for *vector length* should be the smallest or the biggest possible. The Figure 7.4a shows the prediction against the real values, good predicted values are not that good and some can be very bad. This kind of situations can be detected easily by the user and thus he can take correct decision. The explanation of why this worst case happened is because our automated experiment process did not make the previous analysis and applied the same strategy whether the model is correct or not.

Table 7.4 – This table presents the fit of an incorrect model

|                                                        | Coef | Std. err. $ $ p-values               |  |
|--------------------------------------------------------|------|--------------------------------------|--|
| vector_length   $-2.316(-11)$   $5.953(-11)$   0.69904 |      |                                      |  |
| lws y                                                  |      | $5.572(-12)$   1.625 (-12)   0.00127 |  |

The good case happens when our strategy is applied like we expected. When using the model *vector\_length* + *lws\_y* the fit is acceptable with a coefficient of determination of 0.5431. The prediction is only made with relevant factors for example in the Table 7.5 the p-values of vector length and lws y are below 0.001. The standard errors compared to the estimates of the coefficients are good enough, e.g. for lws y the coefficient is 1.987e-11 the standard error 2.882e-12, then the real coefficient is between 1.6988e-11 and 2.2752e-11, there is a low uncertainty, we are sure that the coefficient is positive and we know the best value for lws y is the lower as possible. Figure 7.4b shows that even if the prediction is not perfect, the correlation between low values is good enough.

Table 7.5 – This table presents the fit of a correct model

|                                             | Coef                                      | Std. err. | p-values |
|---------------------------------------------|-------------------------------------------|-----------|----------|
| vector length   $8.794(-11)$   $3.025(-11)$ |                                           |           | 0.00555  |
| lws y                                       | $1.987(-11)$   $2.882(-12)$   $1.18(-08)$ |           |          |

It exists also lucky cases, where the applied model was not very good but which still gives the same solution as with the favorable cases. One of these cases when fitting the model *vector length* + *lws y* has a poor R-squared of 0.1665 (see Table 7.6). Only *lws y* is significant. The standard error of *vector length* is high, however even with uncertainty we can tell that the estimate of the coefficient will be positive. This lack of accuracy in the coefficient is problematic with factors which have complex impact and interactions but with factors which have a simple linear interaction such as *vector length* it is enough to know if the coefficient is negative or positive. Also when comparing the predicted values and the observed ones it looks like favorable cases, there is a strong correlation for the low values (see Figure 7.4c).

Table 7.6 – This table presents the fit of an incorrect model but which make a correct prediction of low values for the time to compute a pixel

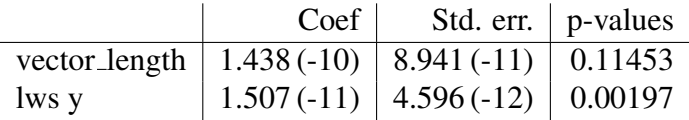

The reason why in favorable cases and lucky cases we get the same results if because in the first stage, we fix *vector length* and lws y to the same values. This strongly directs the process to the same solution, because each time it restricts the search space to the same set of point. Pruning the search space reduces the noise due to the complex interactions between factors. When fixing *vector length* at the value 1 and lws y at the value 1 it remains only 576 points in the search space. The process converges to the same information about the search space, that is why we get the same results in favorable cases and lucky cases.

The reason why we never get better solution with a slowdown lower than 1.012177 comes also from the first stage of the process. In the previous table of the 20 best performing combinations, there is no better solution with a lws y of 1 (see Table 7.2). At this step it is not possible to estimate it very precisely because of the noise and the most suited model is a simple linear one. The estimation of lws y is made too early. Trying to fix it later with less may probably gives a better result but we did not find a case where it is possible.

In short the reason why sometime we get worse values comes from the automatization of our process and involving the user in the optimization process improves the quality of the results. And the reason why we converge to the same solution most of the time come from our pruning strategy and the model we apply.

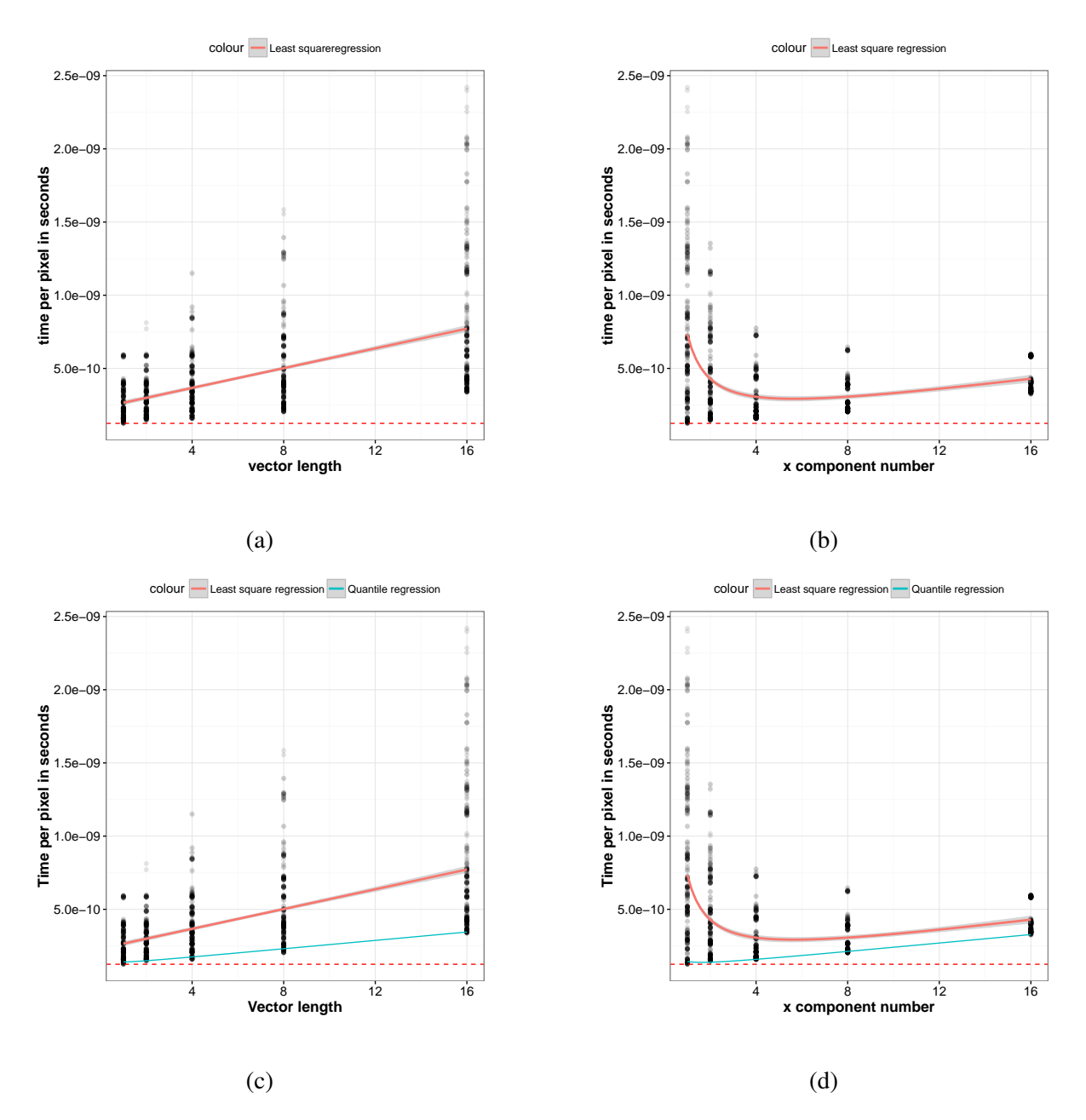

Figure 7.3 – **Linear regression vs quantile regression**: These figures show the impact of different factors on the time to compute a pixel and the least square regression line in red and a quantile regression line of the 5th percentile in blue . On Figure 7.3a the variance is not the same everywhere but the minimum still follows the same tendency as the mean. On Figure 7.3b The variance is not uniform as in the previous case and the minimum does not follow the same tendency as the mean. Hence the classical linear regression fails to predict the evolution of the minimum when the error law is not uniform. It predict that the best value for x component number is 4 which is not correct. While quantile is more suited to this as it can predict correctly the best value (see Figure 7.3c and Figure 7.3d).

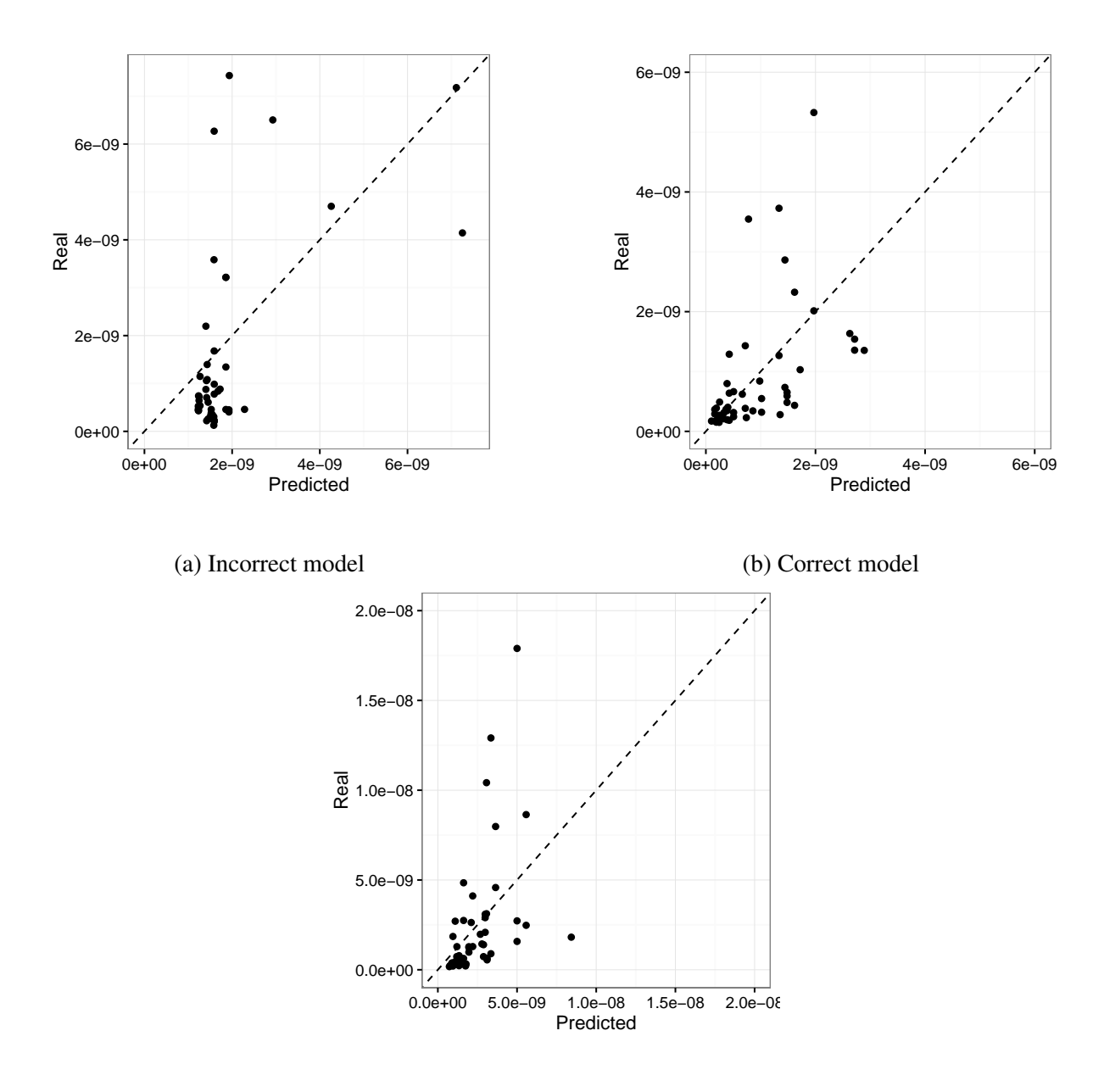

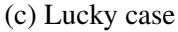

Figure 7.4 – Comparison between predicted and observed values: Theses figures show correlation between observed and predicted values. A correct model has a correlation between predicted and observed values. However, even if the model is not perfect the most important is the correlation between low values. It means that it correctly estimates good performing combinations which is the case in Figure 7.4b and Figure 7.4c but not in Figure 7.4a.

# **8 Technical difficulties**

The approach we proposed allowed us to obtain very good results in a constrained experimental budget. Implementing such approach raised however several technical difficulties which we have not explained yet. The first one comes from characteristics of our search space which is not a simple compact and convex *k*-cell but is instead discrete and constrained. The other difficulty comes with the use of quantile regression in place of classical linear regression.

## **8.1 Constrained and discrete search space**

### **Model optimization**

Once the model is correctly instantiated, it can be used to find the optimal values. The predicted function is continuous (see Figure 8.1a) whereas our search space is discrete (see Figure 8.1b). Hence classical continuous optimizations techniques such as the ones readily available in R (Nelder-Mead, quasi-Newton and conjugate-gradient algorithms) do not work correctly with such search space. Our search space also has multiple constraints that restricts greatly the set of feasible points. There are constraints that ensure the consistency of the combinations of factors. For example *elements number* being the number of component for a thread and *y component number* the number of component on the y-axis for a thread, we cannot have more component on the y-axis than the number of component itself, for this reason combinations such as *elements\_number* = 1 and y\_component\_number = 2 are unfeasible. Another constraint on elements\_number and *y\_component\_number* is that elements\_number is a multiple of *y component number* in order to work only on square or rectangular tiles. So we have this:

*elements number* ≥ *y component number*

*elements number mod y component number* = 0

There is also another kind of constraints more complex that reject combinations that would generate a too large kernel. In OpenCL and Cuda, kernel are limited by physical resources of the device, a too big kernel simply does not compile.

We could deal with our constrained search space by skipping some constraints and using rounding (see Figure 8.1c), we could use a barrier approach in order to guide the optimization method in feasible regions (see Figure 8.1d) and we could also use discrete and constrained

optimization techniques. However we decided not to use such methods yet. First, correctly implementing such involved techniques requires some expertise that we were not able to acquire in such a short amount of time and this could could have biased our analysis of the whole approach. Second, evaluating the prediction of the model is really quick so this analytic optimization is not the bottleneck. Therefore, we simply decided to perform an exhaustive search on all feasible points using our predicted objective function to estimate the optimal combination of factors.

#### **Sampling techniques**

#### **Screening design**

Screening designs are generally a good initial sampling strategy as it allows to detect which parameters have the biggest impact. We initially intended to use it in a preliminary phase to detect significant factors. For this screening designs often focus on points that are the farthest away from each others. This amounts to sample only the minimum and maximum values of factors, i.e. points that are at the border of the search space. With our search space without constraints, this gives a total of 128 possible combinations. However because of the constraints of our search space we are left with only 32 points. Many important points combining high values are invalid, which hinders the use of screening designs in this context.

#### **LHS**

We planned to use LHS sampling as a basis because of its good space covering characteristics. However it is not made for discrete and constrained problem. To use it we had to discretise the values which makes it loose its most interesting property such as the maximum distance between points. Hence we end up with multiple replicates. In addition, as it does not handle constraints to select points, we had to first generate a set of points with a LHS and then to reject the invalid ones using the constraints. This results in loss of points and to obtain approximately the desired number of points, we had to generate more points with the LHS but we can never end up with certainty with the exact number of points. Finally in our case, the random sampling (see Figure 8.2b) provided the same covering space capability (see Figure 8.2a) and we could obtain exactly the wanted number of points. That is why we chose the random sampling over LHS when performing linear regressions (LM or RQ).

### **8.2 Quantile regression**

R provides a function for computing quantile regression through the package quantreg. However with our data, it failed to compute estimate of coefficients nor the standard error and the p-values, which is crucial to assess the quality of a model. We could not understand the reason for these numerical instabilities nor how to circumvent them. Thus we had to implement another method to perform quantile regression. There several ways to do it, but building on the presentation of Charpentier[3], we used a method that performs weighted least square regression iteratively to add more weight to the desired quantile until the regression converges to it. We managed to get the correct coefficient, nevertheless we do not yet master this technique completely. We do not know how to determine correctly the minimum number of iterations needed to converge to the solution. It is possible to bound the weights but we do not know how to determine them correctly yet. The other difficulty with this method is that we do not really know how to interpret the standard error nor how to compute confidence intervals and the R-squared values that are too optimistic. Hence it is more complicated to make inferences about models and for the moment we are not able to make correct assessment with this method.

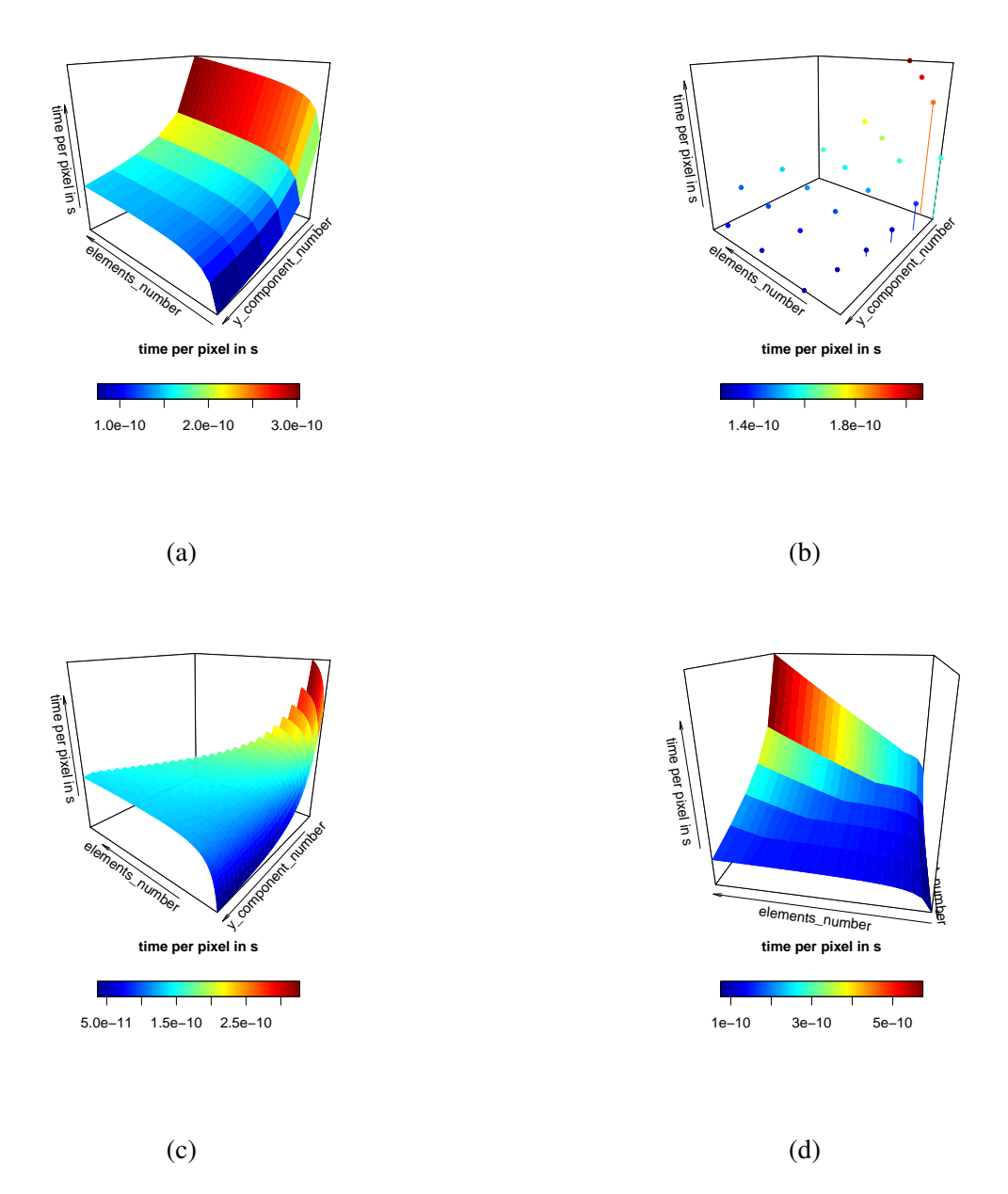

Figure 8.1 – Search space constraints: These figures represent the example of some of the constraints on the paramters *elements number* and *y component number* and the envisioned approach to cope with it. Figure 8.1a shows the predicted objective function. Figure ?? shows the same function but only with the feasible points. Figure ?? shows that we can ignore some constraints and just round the values. Figure 8.1d illustrate the barrier approach we could use to deal with some other constraints to guide the search into feasible regions.

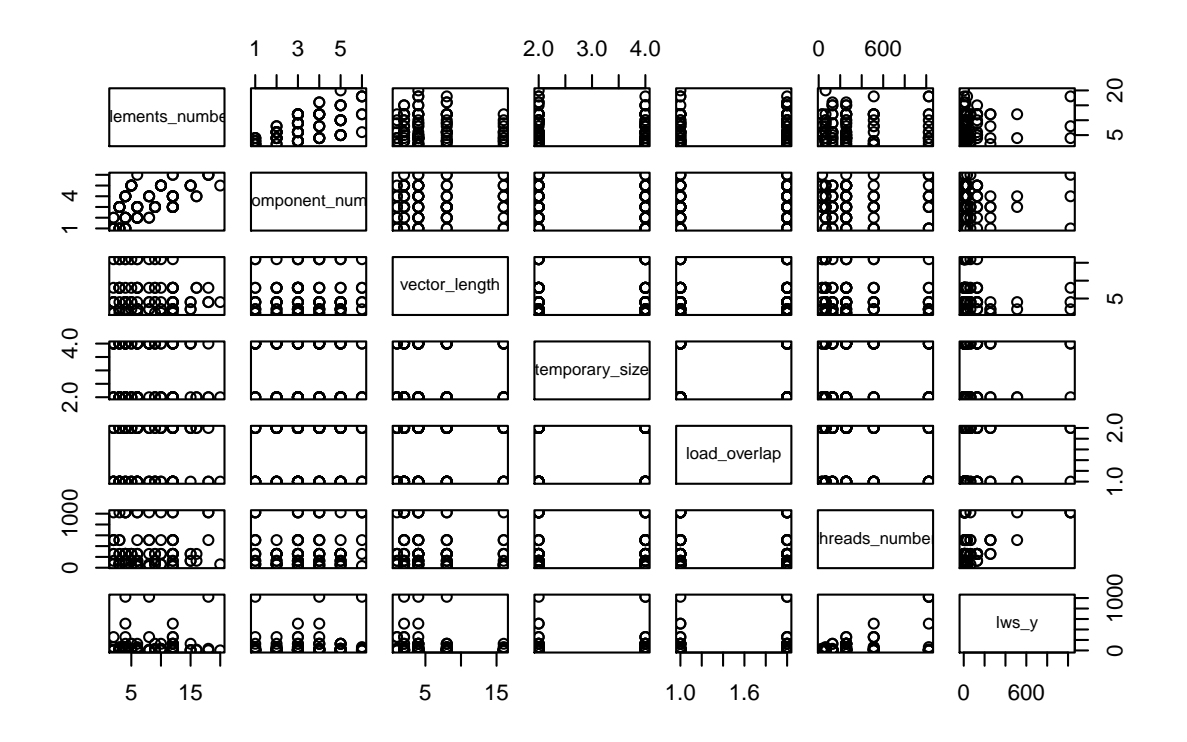

 $(a)$  LHS

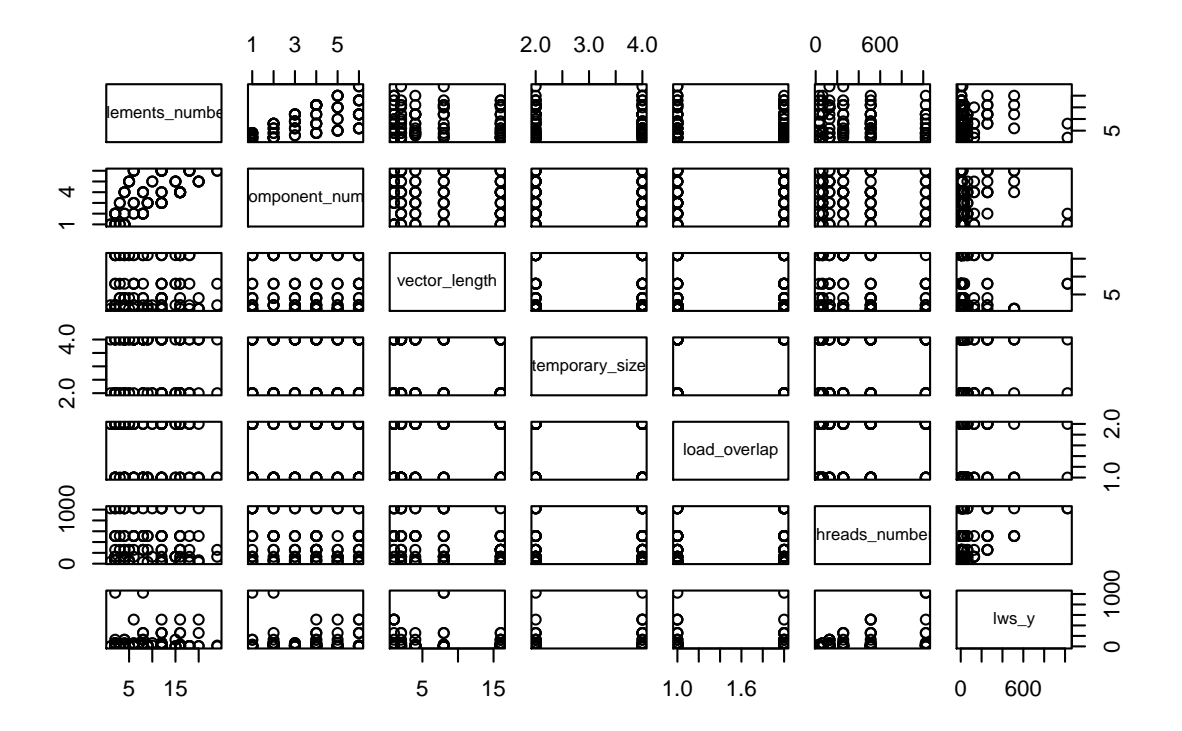

#### (b) Random sampling

Figure 8.2 – Space coverage: These figures show the space coverage of the LHS and random sampling with our search space. With our constrained search space, LHS loses it property of maximum distance between points and do not have a better coverage capacity than random sampling.

## **9 Conclusion**

HPC platforms are very complex and unique machines, to exploit their power it is necessary to write specialized codes, which is a difficult task. Many tools have therefore been developed to assist the developer in this task by automatically generating code variants and optimizations: compilers, source-to-source transformation frameworks, and meta-programming frameworks. Finding the code variant with the best possible performance on a given machine is extremely difficult and the auto-tuning problem can be seen as its mathematical optimization problem counterpart. The corresponding search space is generally huge and exhaustive search is prohibitive. To the best of our knowledge most auto-tuning frameworks mostly resort to generic optimization techniques combined to fully automatic explorations which exclude the user from the optimization phase. Thus he can hardly assess the quality of the solution and cannot really know if further improvements can be made.

The contribution of this report is the following:

- 1. The main contribution is to design an innovative approach in which the user is put in a position of control by a semi-automatic approach which involves the user in the optimization process, uses its knowledge and also guides him. Our approach uses the framework BOAST for the code generation and evaluation and relies on regression techniques to predict the objective function, combined to techniques inspired from design of experiments to build accurate models with a minimum number of experiences.
- 2. We compared our approach to other optimization techniques used the auto-tuning literature such as random search, genetic algorithm, greedy search, etc. . . and our method performed very efficiently and significantly outperformed the other. The few situations where it returned a poor combination of parameters come from the fact that for evaluation purpose we automated the process by using fixed decisions without considering the working sample. We explained how in such situation, when the analyst is part of the the optimization loop, he is able to consider all the available information of the search space to assess the quality of the model (coefficient of determination, p-values, standard error compared to the estimate of the coefficients) and take correct decisions.
- 3. We also demonstrated the limitations of the simple linear regression for this kind of problems because there is no certainty about the error law and the estimation of the mean is not the same thing as estimating the minimum. We demonstrated that for this, quantile regression is more suited and improves the worst case of the simple linear regression.

However we need additional work to compute correct coefficients of determination, standard error and the p-values with it to be able to assess the quality of a model as we are able to do it with the classical linear regression.

4. We also learned that some good idea from design of experiments such as LHS or screening design are not suited in the case of heavily constrained search space because it cancels their interesting properties and simple methods are generally enough.

We want to stress that for such an experimental study, it was of primary importance to have solid methodology. We have thus taken a particular care on logging and detailing all our observations and choices so that others can build upon it. Our experimental journal is thus freely available at [https://github.com/swhatelse/M2\\_internship](https://github.com/swhatelse/M2_internship).

In the future we envision several axis of work. First, as we managed to get good results on a Laplacian kernel we would like to apply our approach to more complicated cases such as a matrix multiply and on different architectures to see if it can performs as well.

More importantly, among the previous raised technical difficulties, one of the major axis of improvement concerns the quantile regression. It is important to be able to compute confidence interval, standard error, coefficients of determination to be able to assess the quality of a model. We know that the quantile regression is more suited than the classical least square regression when the noise is non-uniform, but if we cannot assess if a model is accurate not, we are stuck. Thus it is crucial to improve this point.

In addition, digging more into sampling strategy to know how to combine efficiently different sampling techniques could be interesting to reduce even more the number of points need to build correct model.

# $-10-$ **Acknowledgments**

I would like to thank my supervisors for allowing me to make my internship in their teams and for this subject I really enjoyed. I thank them for their availability and their help and thanks to them I learned a lot.

## **Bibliography**

- [1] Mark A. Abramson, Charles Audet, and John E. Dennis Jr. Generalized pattern searches with derivative information. *Math. Program.*, 100(1):3–25, 2004.
- [2] Jason Ansel, Shoaib Kamil, Kalyan Veeramachaneni, Jonathan Ragan-Kelley, Jeffrey Bosboom, Una-May O'Reilly, and Saman Amarasinghe. Opentuner: An extensible framework for program autotuning. In *Proceedings of the 23rd International Conference on Parallel Architectures and Compilation*, PACT '14, pages 303–316, New York, NY, USA, 2014. ACM.
- [3] Charpentier Arthur. Quantiles and related stuff. http://freakonometrics.free.fr/mcgillr.pdf, 2012.
- [4] Charles Audet and J. E. Mesh adaptive direct search algorithms for constrained optimization. *SIAM Journal on optimization*, 17:2006, 2004.
- [5] Uday Bondhugula, Albert Hartono, J. Ramanujam, and P. Sadayappan. A practical automatic polyhedral parallelizer and locality optimizer. *SIGPLAN Not.*, 43(6):101–113, June 2008.
- [6] Eric A. Brewer. High-level optimization via automated statistical modeling. *SIGPLAN Not.*, 30(8):80–91, August 1995.
- [7] Brian S. Cade and Barry R. Noon. A gentle introduction to quantile regression for ecologists. *Frontiers in Ecology and the Environment*, 1(8):412–420, 2003.
- [8] Pablo De Oliveira Castro, Eric Petit, Jean Christophe Beyler, and William Jalby. ASK: Adaptive Sampling Kit for Performance Characterization. In *Euro-Par 2012 Parallel Processing*, volume 7484, pages 89–101, Greece, 2012. springer.
- [9] Grigori Fursin, Yuriy Kashnikov, Abdul Wahid Memon, Zbigniew Chamski, Olivier Temam, Mircea Namolaru, Elad Yom-Tov, Bilha Mendelson, Ayal Zaks, Eric Courtois, François Bodin, Phil Barnard, Elton Ashton, Edwin Bonilla, John Thomson, Christopher K. I. Williams, and Michael O'Boyle. Milepost GCC: Machine Learning Enabled Selftuning Compiler. *International Journal of Parallel Programming*, 39:296–327, 2011.
- [10] Albert Hartono, Boyana Norris, and P. Sadayappan. Annotation-based empirical performance tuning using orio. In *Proceedings of the 2009 IEEE International Symposium on*

*Parallel&Distributed Processing*, IPDPS '09, pages 1–11, Washington, DC, USA, 2009. IEEE Computer Society.

- [11] Robert Hooke and T. A. Jeeves. " direct search" solution of numerical and statistical problems. *J. ACM*, 8(2):212–229, April 1961.
- [12] Raj Jain. *The art of computer systems performance analysis techniques for experimental design, measurement, simulation, and modeling.* Wiley professional computing. Wiley, 1991.
- [13] Abdul Wahid Memon and Grigori Fursin. Crowdtuning: systematizing auto-tuning using predictive modeling and crowdsourcing. In *PARCO mini-symposium on "Application Autotuning for HPC (Architectures)"*, Munich, Germany, September 2013.
- [14] Saurav Muralidharan, Manu Shantharam, Mary Hall, Michael Garland, and Bryan Catanzaro. Nitro: A framework for adaptive code variant tuning. In *Proceedings of the 2014 IEEE 28th International Parallel and Distributed Processing Symposium*, IPDPS '14, pages 501–512, Washington, DC, USA, 2014. IEEE Computer Society.
- [15] D. Orban and Québec) Groupe d'études et de recherche en analyse des décisions (Montreal. ´ *Templating and Automatic Code Generation for Performance with Python*. Cahiers du GÉRAD. Groupe d'études et de recherche en analyse des décisions, 2011.
- [16] A. Roy, P. Balaprakash, P. D. Hovland, and S. M. Wild. Exploiting performance portability in search algorithms for autotuning. Technical Report ANL/MCS-P5400-0915, Argonne National Laboratory, 2015.
- [17] Brice Videau, Vania Marangozova-Martin, and Johan Cronsioe. BOAST: Bringing Optimization through Automatic Source-to-Source Tranformations. In *Proceedings of the 7th International Symposium on Embedded Multicore/Manycore System-on-Chip (MCSoC)*, Tokyo, Japan, 2013. IEEE Computer Society.
- [18] R. Clint Whaley and Jack J. Dongarra. Automatically tuned linear algebra software. In *Proceedings of the 1998 ACM/IEEE Conference on Supercomputing*, SC '98, pages 1–27, Washington, DC, USA, 1998. IEEE Computer Society.

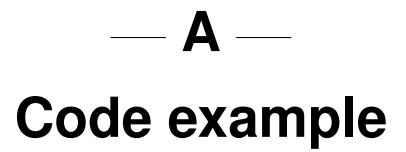

```
1 def laplacian(options)
 \gamma3 default_options = {:x_component_number => 1, :vector_length => 1, :y_component_number => 1,
 4 :temporary_size => 2, :vector_recompute => false, :load_overlap => false}
      opts = default_options.update(options)
 6 x_component_number = opts[:x_component_number]; vector_length = opts[:vector_length]
 7 y_component_number = opts[:y_component_number]; temporary_size = opts[:temporary_size]
 8 vector_recompute = opts[:vector_recompute]; load_overlap = opts[:load_overlap]
\frac{9}{10}k = CKernel::new11 height = Int("height", :dir => :in); width = Int("width", :dir => :in); w = Int("w")
12 pdst = Int("pdst", :dir => :out, :signed => false, :size => 1, :dim => [Dim(w), Dim(height) ] )<br>13 psrc = Int("psrc", :dir => :in, :signed => false, :size => 1, :dim => [Dim(w), Dim(height) ] )
      psrc = Int("psrc", :dir \Rightarrow :in, :signed \Rightarrow false, :size \Rightarrow 1, :dim \Rightarrow [Dim(w), Dim(height) ] )14
15 p = Procedure("math", [psrc, pdst, width, height]) {
16 decl y = Int("y"); decl x = Int("x"); decl w
\frac{17}{18}pr x == get_global_id(0) * x_{component_number}19 pr y === get_global_id(1) * y_component_number<br>20 pr w === width * 3
         pr w == width * 321
22 vector_number = (x_{\text{component\_number}.\text{to\_f/vector\_length}}) \text{.ceil}<br>
23 total_x_size = vector_recompute ? vector_number * vector_len
         total_x_size = vector\_recompute ? vector_number * vector_length : x_ccomponent_number2425 x_{\text{offset}} = \text{total}_x \text{size} + 3<br>26 y_{\text{offset}} = y_{\text{component}} number
        y_{\text{o}} offset = y_{\text{o}} component_number + 1
\frac{27}{28}28 pr x === Ternary(x < 3, 3, Ternary(x > w - x_offset, w - x_offset, x ) )<br>29 pr y === Ternary(y < 1 1 Ternary(y > height - y offset height - y offset y ) )
         pr y == Ternary(y < 1, 1, Ternary(y > height - y_offset, height - y_offset, y ))
30
31 temp_type = "#{Int("dummy", :size => temporary_size).type.decl}"<br>32 temp yec type = "#{Int("dummy", :size => temporary size, :yector
         32 temp_vec_type = "#{Int("dummy", :size => temporary_size, :vector_length => vector_length).type.decl}"
33 out_type = \frac{n+1}{\tanh(\frac{n}{\tanh' - 1)}; size => 1, :signed => false).type.decl}'<br>34 out vec type = \frac{n+1}{\tanh(\frac{n}{\tanh' - 1)}: size => 1, :signed => false, :vector
         34 out_vec_type = "#{Int("dummy", :size => 1, :signed => false, :vector_length => vector_length).type.decl}"
35<br>36
36 if not load_overlap then<br>37 total load window = to:
           total load window = total x size + 6
38 tempload = \begin{bmatrix} 39 \end{bmatrix} ranges = spli
39 ranges = split_in_ranges(total_load_window, vector_length)<br>40 ranges_each { |r|ranges.each { |r|41 tempload.push( Int("tempload#{r.begin}_#{r.end}", :size => 1,<br>42 :vector length => (r.end - r.begin + 1). :sign
                                   :vector_length => (r.end - r.begin + 1), :signed => false) )
\begin{array}{ccc} 43 & & & \end{array}<br>44 de
44 decl *(tempload)<br>45 else
         else
46 tempnn = (0..2).collect { |v_i|<br>47 (0 vector number) collect {
47 (0 \dots \text{vector\_number}) \cdot \text{collect} \{ |x_i| \}<br>48 (0 \quad (\text{v component number2})) \cdot \text{coll}(0 \ldots (y_{\text{component\_number}+2})).collect \{ |y_i| \}49 Int("temp#{x_i}#{v_i}#{y_i}", :size => 1, :vector_length => vector_length, :signed => false)<br>50
50 }
51 }
52 }<br>53 d
            decl *(tempnn.flatten)
54 end<br>55 res
55 resnn = (0... (vector_number)).collect { |v_i|<br>56 (0... (v component number)).collect { |v_i|56 (0... (y_{\text{component\_number}})).collect \{|y_{\text{i}}|\}<br>57 Int("res#{y i}#{y i}" size => 1 :vector
           Int("res#{v_i}#{y_i}", :size \implies 1, :vector_length \implies vector_length, :signed \implies false)58 }
59 }
60 decl *(resnn.flatten)
61
62 tempcnn = (0..2).collect { |v_i|63 (0...vector_number).collect \{ |x_i| \}<br>64 (0... (v component number+2)).coll
               (0 \ldots (y_{\text{component\_number+2}})).collect \{ |y_i| \}65 Int("tempc#{x_i}#{v_i}#{y_i}", :size => temporary_size, :vector_length => vector_length) 66
66
67 }
68 }
         69 decl *(tempcnn.flatten)
70 rescnn = (0...vector_number).collect { |v_i|<br>71 (0...v component number).collect { |v_i|71 (0...y_component_number).collect { |y_i|<br>72 Int("resc#{v_i}#{y_i}", :size => tempo
            Int("resc#{v_i}#{y_i}". ; size => temporary_size, :vector_length => vector_length)\begin{array}{cc} 73 \\ 74 \end{array}74 }
75 decl *(rescnn.flatten)
                                                                         50
```

```
1 (0...(y_component_number+2)).each { |y_i|<br>2 if not load overlap then
 2 if not load_overlap then<br>3 load_start = -3load start = -34 tempload.each{ |v|
 5 pr v === psrc[x + load\_start, y + (y_i - 1)]<br>6 load start += v type vector length
                  load\_start += v.\text{type}.\text{vector\_length}7 }
 8
9 (0..2).each \{ |x_i|<br>10 (0..,vector\_number)(0 \ldots vector_number).each \{ |v_i| \}11 start_indx = v_i * vector_length + x_i * 3
12 end_indx = start_indx + vector_length - 1<br>13 merge expr = merge vectors (tempload, range
13 merge_expr = merge_vectors(tempload, ranges, start_indx, end_indx)<br>14 meters on temperature illuming illuming in the film of the start of the start of the start of the start of
                     pr tempcnn[x_i][v_i][y_i] === Int( "(#{out_vec_type})(#{merge_expr.join(",")})",
15 : size => 1, :vector_length => vector_length) <br>16 }
\frac{16}{17} }
17 }
18 else<br>19 (0
               (0..2) .each { |x_i|20 (0...vector_number).each \{ |v_i| \}<br>21 or tempon [x_i] is [v_i] === p
21 pr tempnn[x_i] [v_i] [y_i] = = p \text{src}[x + v_i] * vector_length + 3 * (x_i - 1), y + (y_i - 1)]<br>22 pr temponn[x i][v i] == tempnn[x i][v i][v i]
                     \text{pr } \text{tempcnn}[x_i][v_i][y_i] \ == \text{tempnn}[x_i][v_i][y_i]\begin{array}{ccc} 23 & & & \frac{1}{24} \\ 24 & & & \frac{1}{24} \end{array}\frac{24}{25}end
\begin{array}{ccc} 26 & & \\ 27 & & \\ \end{array}(0...vector_number).each { |v_i|28 (0 \dots y_{\text{component\_number}}) \cdot \text{each} \{ |y_{\text{i}}| \}<br>
29 or resconsing illumines - temporal
29 pr \text{rescnn}[v_i][y_i] === - tempcnn[0][v_i][y_i] - tempcnn[1][v_i][y_i] - tempcnn[2][v_i][y_i]\<br>30 - tempcnn[0][v_i][v_i+1] + tempcnn[1][v_i][v_i+1] * "(#{temp type})9" - tempcnn[2][v_i][v_i+1]\frac{1}{2} tempcnn[0][v_i][y_i + 1] + tempcnn[1][v_i][y_i + 1] * "(#{temp_type})9" - tempcnn[2][v_i][y_i + 1]\
31 - tempcnn[0][v_i][y_i + 2] - tempcnn[1][v_i][y_i + 2] - tempcnn[2][v_i][y_i + 2]<br>32 - pr resnn[v_i][v_i] == clamp(rescnn[v_i][v_i]."(#{temp_type})0".
32 pr resnn[v_i][y_i] === clamp(rescnn[v_i][y_i],"(#{temp_type})0",<br>33 <br>\frac{n}{(\# {\text{temp\_type}})})255", returns => res
                                                         "(*{temp_type}})255", :returns =&>rescnn[v_i][y_i]34 }<br>35 }
35 }
36<br>37
37 (0... (y_{\text{component\_number}})) \text{.} \text{each } { |y_{\text{i}}| }<br>38 remaining elem = total x size
            remaining_{\text{e}}lem = total_x_size
39 (0...vector_number).each \{ |v_i| \}<br>40 if remaining elem \rangle= vector le
40 if remaining_elem >= vector_length then<br>41 or pdst[x + v i * vector length x + .
                  pr pdst[x + v_i * vector_length, y + y_i] == resnn[v_i][y_i]42 remaining_elem -= vector_length<br>43 else
               else
44 temp_vec_length = vector_length<br>45 begin
45 begin<br>46 tem
                     temp\_vec\_length = temp_vec_length/2
47 elem_indexes = 0<br>48 if remaining_elem
                     if remaining_elem >= temp_vec_length then
49 pr pdst[x + (v_i * vector_length + elem_indexes), y + y_i] ==50 resnn[v_i][y_i].components(elem_indexes...(elem_indexes+temp_vec_length))<br>51 elem_indexes += temp_vec_length
                        element elem_indexes + temp_vec_length
52 remaining_elem -= temp_vec_length<br>53 end
53 end<br>54 end w
                  end while remaining_elem > 0
55 \qquad end<br>56 \qquad56 }
      \begin{matrix}3 \end{matrix}58 }
      pr p
60 k.procedure = p<br>61 return k
      return k
62 end
```
Figure A.1 – BOAST code generating the Laplacian kernel

```
1 __kernel void math(const __global uchar * psrc, __global uchar * pdst,
 2 const int width, const int height){
 3 int y;
 4 int x;
 5 int w;
 6 x = (get_global_id(0)) * (4);7 y = (get_global_id(1)) * (2);8 w = (width) * (3);<br>9 x = (x < 3 ? 3 : (9 x = (x < 3 ? 3 : (x > w - (7) ? w - (7) : x));<br>10 y = (y < 1 ? 1 : (y > height - (3) ? height -
         y = (y < 1 ? 1 : (y > height - (3) ? height - (3) : y));11 uchar4 temp000; uchar4 temp001;<br>12 uchar4 temp002; uchar4 temp003;
                                      uchar4 temp003;<br>uchar4 temp011;
13 uchar4 temp010;<br>14 uchar4 temp012;
14 uchar4 temp012; uchar4 temp013;
15 uchar4 temp020; uchar4 temp021;<br>16 uchar4 temp022; uchar4 temp023;
16 uchar4 temp022;
17 uchar4 res00; uchar4 res01;<br>18 short4 tempc000; short4 tempc001;
18 short4 tempc000; short4 tempc001;<br>19 short4 tempc002; short4 tempc003;
19 short4 tempc002; short4 tempc003;<br>20 short4 tempc010; short4 tempc011;
         short4 tempc010;
21 short4 tempc012; short4 tempc013;
22 short4 tempc020; short4 tempc021;<br>23 short4 tempc022; short4 tempc023;
23 short4 tempc022;<br>
24 short4 resc00:
24 short4 resc00; short4 resc01;<br>25 temp000 = vload4(0, &psrc[x + 0 + -3
         temp000 = vload4(0, %psrc[x + 0 + -3 + (w) * (y + -1)]);26 tempc000 = convert_short4( temp000 );<br>27 temp010 = vload4(0, &psrc[x + 0 + 0 +
         temp010 = vload4(0, %psrc[x + 0 + 0 + (w) * (y + -1)]);28 tempc010 = convert_short4( temp010 );
29 temp020 = vload4(0, &psrc[x + 0 + 3 + (w) * (y + -1)]);<br>30 tempc020 = convert_short4( temp020 );
         tempc020 = convert\_short4( temp020 );
31 temp001 = vload4(0, &psrc[x + 0 + -3 + (w) * (y + 0)]);
32 tempc001 = convert_short4( temp001 );
33 temp011 = vload4(0, \&\text{psrc}[x + 0 + 0 + (w) * (y + 0)]);<br>34 tempc011 = convert short4( temp011 ):
         tempc011 = convert\_short4( temp011);35 temp021 = vload4(0, &psrc[x + 0 + 3 + (w) * (y + 0)]);
36 tempc021 = convert_short4( temp021 );
37 temp002 = vload4(0, \& psrc[x + 0 + -3 + (w) * (y + 1)]);38 tempc002 = convert_short4( temp002 );
39 temp012 = vload4(0, &psrc[x + 0 + 0 + (w) * (y + 1)]);
40 tempc012 = convert_short4( temp012 );<br>41 temp022 = vload4(0, &psrc[x + 0 + 3 +
         temp022 = vload4(0, %psrc[x + 0 + 3 + (w) * (y + 1)]);42 tempc022 = convert_short4( temp022 );
43 temp003 = vload4(0, \& psrc[x + 0 + -3 + (w) * (y + 2)]);44 tempc003 = convert_short4( temp003 );<br>45 temp013 = vload4(0, \&psrc[x + 0 + 0 + 1]temp013 = vload4(0, %psrc[x + 0 + 0 + (w) * (y + 2)]);46 tempc013 = convert_short4( temp013 );<br>47 temp023 = vload4(0, \&csc[x + 0 + 3 + 1]47 temp023 = vload4(0, \&\text{psrc}[x + 0 + 3 + (w) * (y + 2)]);<br>48 tempc023 = convert_short4( temp023);
         tempc023 = convert\_short4( temp023 );
49 resc00 = -(tempc000) - (tempc010) - (tempc020) - (tempc001) + (tempc011) *
50 ((short)9) - (tempc021) - (tempc002) - (tempc012) - (tempc022);<br>51 res00 = \text{convert} \text{when} \text{if} \text{else} \text{if} \text{else}res00 = convert\_uchar4( clamp(resc00, (short)0, (short)255) );
52 resc01 = -(tempc001) - (tempc011) - (tempc021) - (tempc002) + (tempc012) *
53 ((short)9) - (tempc022) - (tempc003) - (tempc013) - (tempc023);
54 res01 = convert_uchar4( clamp(resc01, (short)0, (short)255) );<br>55 vstore4( res00, 0, & mdst[x + 0 + (w) * (v + 0)] );
         vstore4( res00, 0, &pdst[x + 0 + (w) * (y + 0)] );
56 vstore4( res01, 0, &pdst[x + 0 + (w) * (y + 1)] );
57 }
```
Figure A.2 – Example of a Laplacian kernel version generated by BOAST